# **UFSC – Universidade Federal de Santa Catarina Programa de Pós-Graduação em Ciências da Computação**

**Jean Michel Hübner** 

# **Projeto e Implementação de uma Ferramenta para Apoio a Educação a Distância**

Dissertação submetida à Universidade Federal de Santa Catarina como parte dos requisitos para a obtenção do grau de Mestre em Ciência da Computação.

Mauro Roisenberg

Florianópolis, Agosto de 2003

# **Projeto e Implementação de uma Ferramenta para Apoio a Educação a Distância**

# JEAN MICHEL HÜBNER

Esta Dissertação foi julgada adequada para a obtenção do título de Mestre em Ciência da Computação e aprovada em sua forma final pelo Programa de Pós-Graduação em Ciência da Computação.

Fernando Alvaro Ostuni Gauthier – Coordenador do Curso

Banca Examinadora

Mauro Roisenberg – Professor Orientador

Roberto Willrich

 $\mathcal{L}_\text{max}$  and  $\mathcal{L}_\text{max}$  and  $\mathcal{L}_\text{max}$  and  $\mathcal{L}_\text{max}$  and  $\mathcal{L}_\text{max}$ 

Jorge Muniz Barreto

### **AGRADECIMENTOS**

 Expresso aqui o meu agradecimento a minha namorada Dedilhana, meus pais Hilário e Marlene e irmãos Charles e Marla, e cunhado Carlos, aos amigos e parentes, pela compreensão e apoio, pelo tempo dedicado a realização desta dissertação.

 Ao meu orientador Mauro, pela colaboração com a realização desta.

 A SETREM e a UFSC pela iniciativa, possibilitando o crescimento pessoal e profissional.

# **SUMÁRIO**

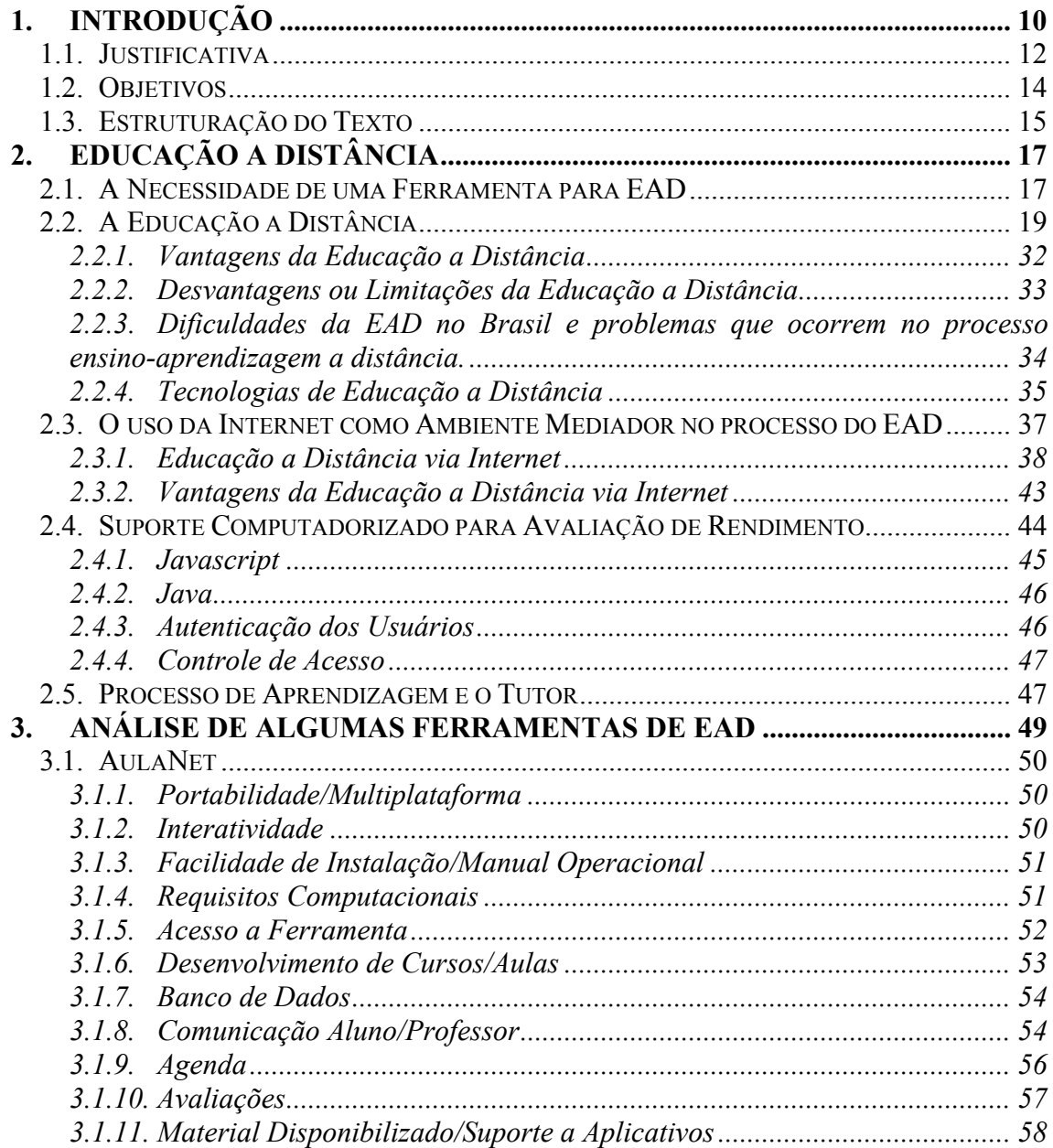

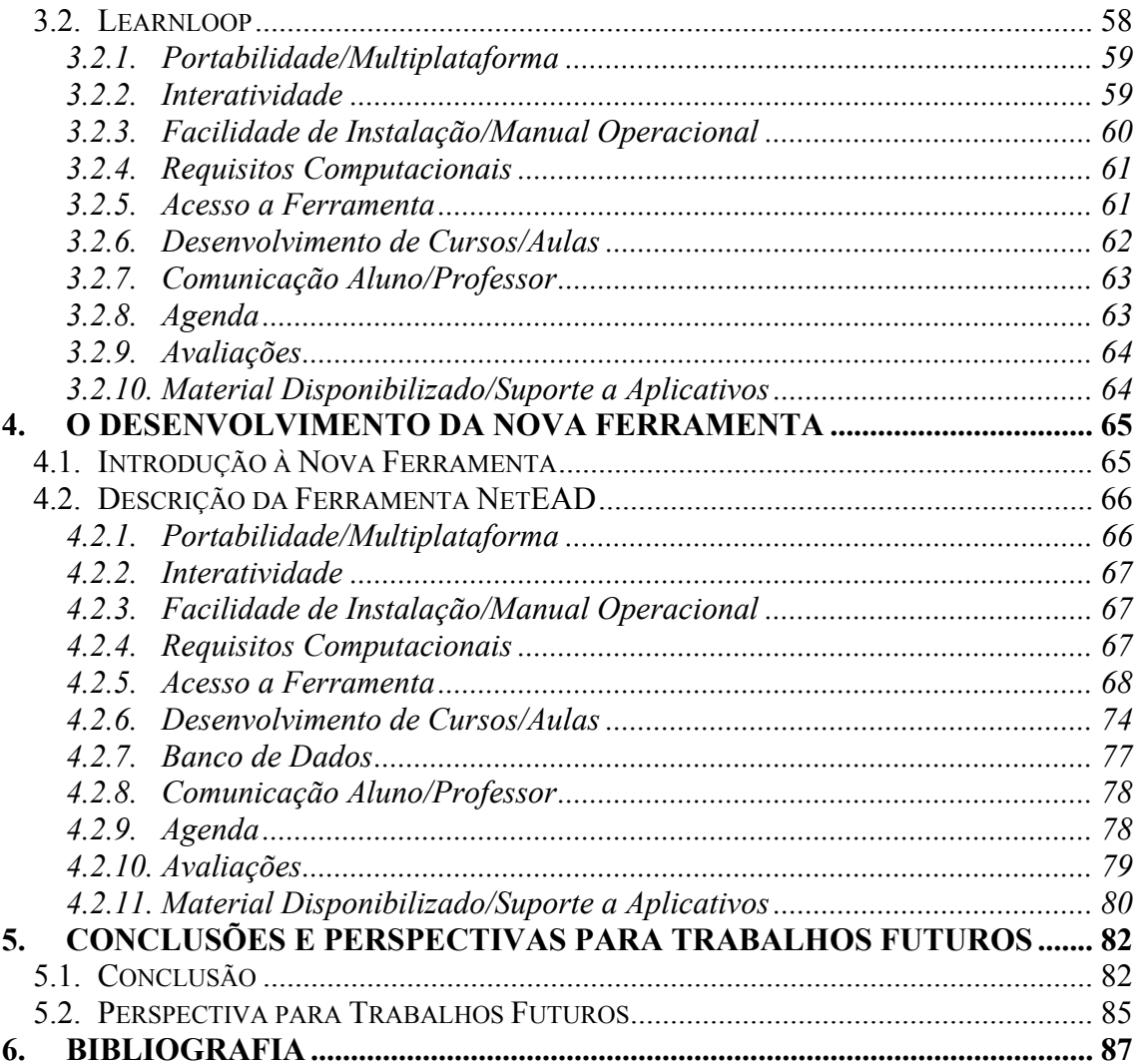

 $\overline{5}$ 

# **ÍNDICE DE FIGURAS**

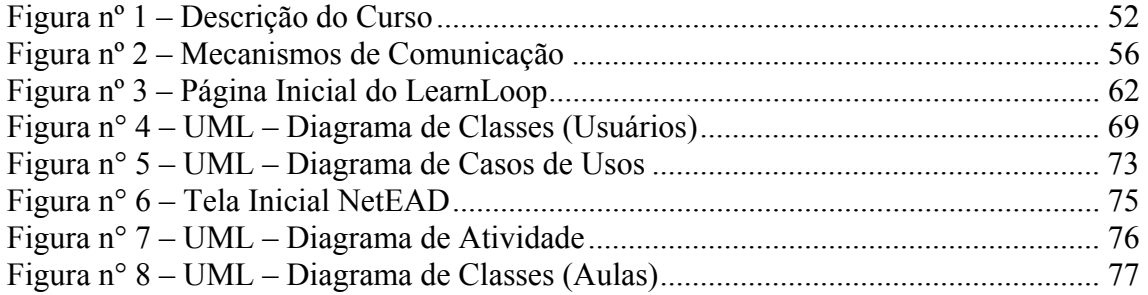

# **ÍNDICE DE TABELAS**

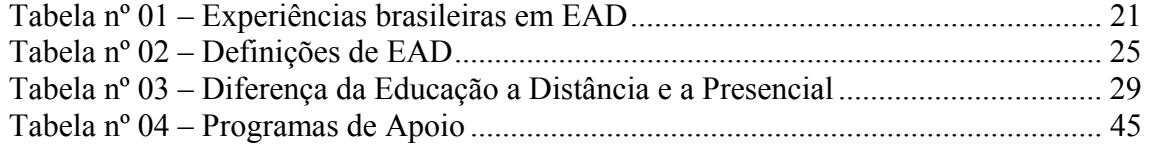

#### **RESUMO**

 O mundo globalizado exige um alto grau de conhecimento técnico e formação educacional e a Educação a Distância é a forma mais rápida e inovadora de aprendizado. Para facilitar a EAD existem ferramentas que apóiam o desenvolvimento de cursos através da internet. Para isso, foram levantadas as vantagens, desvantagens do EAD e também analisadas as ferramentas AulaNet e Learnloop. A partir deste estudo foi desenvolvida uma nova ferramenta para Educação a Distância, que se optou por chamar de NetEAD.

## **ABSTRACT**

 The globalizated world demands a high level of technical knowledge and educational instruction. To make this process (the EAD) easier there are tools that support the courses development through internet For this, the advantages and disadvantages of EAD (Distance Education Study) were built and also analyzed the AulaNet (ClassNet) and Learnloop tools from this study on a new tool for Distance Education was developed and its name is NetEAD.

# **1. INTRODUÇÃO**

<span id="page-9-0"></span> O mundo globalizado exige um alto grau de conhecimento técnico e formação educacional. Para isso, são necessários um aprendizado rápido e inovador.

 Surge então, a Educação a Distância (EAD), que é uma forma de transmissão do conhecimento sem que haja necessidade do estudante estar presente fisicamente no mesmo local onde o instrutor se encontra, ou seja, eles estão separados pelo tempo e pelo espaço (CHAVES, 1999).

 A Educação a Distância através da Internet caracteriza-se ainda por ser uma área nova e pouco difundida, e também com muitas possibilidades de crescimento. A expressão "Universidade Virtual" foi dentre as expressões que surgiram com a popularização e crescimento da rede mundial de computadores, a Internet, onde  $comecaram a ser criados os chamados espaços virtuais<sup>1</sup>, os quais podem ser accessados$ de diversas maneiras.

 $\overline{a}$ 

<span id="page-9-1"></span><sup>&</sup>lt;sup>1</sup> endereços na Internet que reproduzem desde um jornal ou revista até um estabelecimento comercial em forma de páginas eletrônicas

 A Educação a Distância via Internet tem como objetivo possibilitar ao aluno realizar seus cursos em qualquer local, acessando apenas a Internet através de um computador, possibilitando acesso mais fácil e maior interação entre os alunos e os professores.

 Esta interação possibilita que o aluno, tão logo apresente alguma dúvida, poderá entrar em contato com o professor via Internet, onde o mesmo poderá saná-la, tornando o processo de aprendizagem mais rápido.

 Surge um dificultador neste processo educacional, pois o professor por muitas vezes não conhece as várias linguagens de programação existentes e necessárias ao desenvolvimento das aulas e fica impedido de disponibiliza-las pela internet. Até porque o professor deve se preocupar com o desenvolvimento do conteúdo das suas aulas e não com a programação propriamente dita.

 A dificuldade do professor em desenvolver suas aulas na internet e até de manter o controle sobre seus cursos, indica a necessidade de desenvolvimento de ferramentas capazes de auxiliá-lo neste processo. Por outro lado, esta ferramenta precisa ser interativa e de fácil navegação para o aluno, facilitando o processo de aprendizagem.

 Para desenvolvimento desta ferramenta são necessárias informações sobre Educação a Distância e sua aplicação na internet. A partir destas informações, foi realizada a contextualização do assunto, abordando temas tais como definições,

<span id="page-11-0"></span>vantagens, desvantagens do EAD e considerações pertinentes relatadas por diversos autores sendo as mesmas de fundamental importância para o embasamento teórico deste projeto.

 De posse dessas informações procurou-se relacionar organizações que estão desenvolvendo estudos semelhantes ao abordado neste projeto, e, com isso, coletar informações de como estas foram desenvolvidas e estruturadas para a EAD.

 Nas pesquisas realizadas foram encontradas ferramentas que auxiliam no processo de ensino e aprendizagem. Pode-se destacar, o AulaNet e o Learnloop que foram analisadas e estas informações auxiliam no desenvolvimento de uma nova ferramenta para Educação a Distância, que se optou por chamar de NetEAD.

#### 1.1. Justificativa

 O crescimento do número de pessoas que utilizam a Internet e das dificuldades de tempo disponível dessas pessoas, torna cada vez mais importante investir no uso da Internet. Com o surgimento da necessidade de se efetuar transações de locais distantes, sem se estar presente neste mesmo local, de se ler notícias em qualquer lugar e a qualquer hora do dia, e até de se estudar sem precisar ir até a escola ou universidade, torna-se cada vez mais fundamental a utilização da Internet.

 A área educacional não pode e não ficará fora deste novo paradigma da Educação. Já existem cursos de Educação a Distância há muitos anos e uso da Internet está em desenvolvimento.

 A Educação a Distância permite que os alunos, sem a necessidade de deixarem seu ambiente profissional, cultural e familiar, desenvolvam sua capacitação e qualificação profissional. Isso não é possível no ensino presencial, onde o aluno, na maioria dos casos, precisa se deslocar até as Universidades nos grandes centros, ou então, se sujeitar aos horários pré-determinados por essas instituições o que, conseqüentemente, acaba resultando em elevados custos de transporte e desgaste físico por parte do mesmo.

 O desenvolvimento de uma ferramenta mais fácil de ser utilizada pelos tutores e que obtenha qualidade na disseminação da informação e da cultura é a principal justificativa ao desenvolvimento de ferramentas mais adequadas.

 Essa ferramenta deve permitir também, que qualquer usuário possa desenvolver um curso sem a necessidade de conhecer as técnicas de programação, necessitando apenas dominar o conteúdo das aulas. Outro aspecto importante, é que o professor necessita ter o controle dos cursos que está ministrando ou então, um coordenador precisa fazer este controle do processo. O aluno não pode ser esquecido, pois a ferramenta precisa ser fácil e prática, para não dificultar a disseminação do conhecimento.

#### <span id="page-13-0"></span>1.2. Objetivos

#### Objetivos Gerais

 O objetivo deste trabalho é o desenvolvimento de uma ferramenta capaz de apoiar o tutor no desenvolvimento de cursos a distância, facilitando a coordenação de todo o curso, o desenvolvimento das aulas e o acompanhamento dos resultados, além de facilitar o acesso do aluno a estes cursos e assim, transmitir o conhecimento ao maior número de pessoas, capacitando-as e auxiliando no seu autodesenvolvimento.

 Já existem ferramentas que auxiliam esse processo, mas essas ferramentas possuem limitações, principalmente no que se refere à facilidade de acesso dos tutores e alunos a ferramenta e ao conhecimento. Outro fator limitante é o hardware exigido por algumas ferramentas e os softwares, além dos aplicativos necessários ao funcionamento do programa.

 Para o desenvolvimento desta ferramenta serão analisadas algumas ferramentas já disponíveis como o Aulanet e o Learnloop. A partir dessa análise e do estudo dos princípios e conceitos da educação a distância, é desenvolvida uma ferramenta que possa ser utilizada por um tutor de forma rápida e dinâmica e que tenha por principal objetivo a transmissão do conhecimento da forma mais eficaz.

<span id="page-14-0"></span>Objetivos Específicos:

 - Elaborar um projeto para Cursos a Distância, que utilize tecnologia Internet como ambiente mediador no processo de ensino e aprendizagem.

 - Realizar uma pesquisa sobre EAD, conceitos, fundamentação teórica e levantamentos bibliográficos;

 - Verificar como as organizações estão desenvolvendo estes projetos e em que estágio elas estão;

 - Analisar de forma crítica, algumas ferramentas que apóiem o professor no desenvolvimento de cursos pela internet;

 - Desenvolver uma ferramenta que facilite o processo de desenvolvimento de cursos pela internet, permitindo ainda um maior controle do processo.

1.3. Estruturação do Texto

 No capítulo 2, são relacionados conceitos de Educação a Distância, aspectos relevantes a Educação e a Internet, bem como a necessidade da existência de cursos a distância para facilitar o desenvolvimento educacional.

 No capítulo 3, são analisadas ferramentas para Educação a Distância, como o Learnloop e o Aulanet, comparando as ferramentas para uma melhor abordagem dos

aspectos a serem implantados na nova ferramenta e nos requisitos estabelecidos pelaas pesquisas.

 No capítulo 4, descreve-se o desenvolvimento da ferramenta NetEAD, baseado nas pesquisas realizadas e na análise das ferramentas Learnloop e o Aulanet baseada nos requisitos estabelecidos.

## **2. EDUCAÇÃO A DISTÂNCIA**

<span id="page-16-0"></span>2.1. A Necessidade de uma Ferramenta para EAD

 Um grande dificultador do processo de ensino e aprendizagem, transpostas as barreiras iniciais, é o próprio docente/tutor, que ainda tem dificuldade e pouca familiaridade com a informática e principalmente a programação.

 As empresas cada vez mais buscam mão-de-obra especializada e recursos humanos melhor preparados, com maior conhecimento e habilidades. Para conseguir um bom emprego hoje, o empregado precisa estar bem capacitado e então, ele busca especialização e desenvolvimento cultural. Tanto o empregador como o empregado vão na mesma direção, ou seja, buscam instituições de ensino com o intuito de aperfeiçoarem seus conhecimentos. Por esse motivo, é fundamental que as Universidades disponibilizem de maneira prática, cursos via Internet.

 O afastamento de funcionários de uma empresa, por um longo período de tempo, pode trazer dificuldades de readaptação. Esse funcionário poderia encontrar um ambiente diferente na empresa, inclusive estando esta inserida em novas tecnologias,

devido ao rápido processo de transformação das tecnologias e de modernização das empresas.

 Um aluno que precisa se deslocar para aprender e melhorar sua capacidade intelectual, pode também, ter dificuldades para ter o acesso a educação. A educação a distância serve tanto ao desenvolvimento cultural e mental quanto ao desenvolvimento e escalada profissional.

 Na EAD, os custos tornam-se baixos, pela eliminação de pequenos grupos, evitando-se também, gastos com locomoção dos alunos e o abandono de seu local de trabalho. Há economia de escala, que supera os altos custos iniciais de investimento. Existem algumas características da eficiência da Educação a Distância, que, segundo LOHUIS (1996), são: "rapidez e abrangência, maior interação, variedade das ferramentas disponíveis e eliminação nos atrasos de disponibilização do material instrucional."

 A facilidade de disseminação do conhecimento é o motivador da Educação a Distância. As instituições de ensino buscam maior qualidade no desenvolvimento cultural e por isso, precisam desenvolver cursos a distância, que possuem mais alcance e difusão.

 Para vencer esta barreira, que ainda impede, ou pelo menos, dificulta o desenvolvimento dos cursos a distância, precisam ser desenvolvidas ferramentas que <span id="page-18-0"></span>facilitem o desenvolvimento dos cursos e dêem apoio ao tutor, facilitando o processo de disseminação da Educação a Distância e por conseguinte, do conhecimento e do saber.

 Existem ferramentas de apoio ao desenvolvimento do Ensino a Distância (EAD) e as ferramentas existentes são pouco utilizadas. Verifica-se então, a necessidade de uma análise qualitativa das ferramentas existentes, bem como da sua funcionalidade, facilidades, problemas e características, identificando melhorias a serem desenvolvidas nas próprias ferramentas, ou em outras que vierem a surgir.

 A partir desta análise, cabe o desenvolvimento de uma ferramenta, baseada nos conceitos existentes e nas ferramentas já desenvolvidas, que seja capaz de facilitar e apoiar o tutor no desenvolvimento de cursos a distância, mesmo tendo esse tutor pouco conhecimento na área de informática.

### 2.2. A Educação a Distância

 $\overline{a}$ 

Os primeiros indícios da Educação a Distância<sup>[2](#page-18-1)</sup> foram percebidos há muitos anos atrás, sendo divulgados através de encartes em revistas ou ensino por correspondência,

<span id="page-18-1"></span><sup>2</sup> Neste trabalho serão utilizados indistintamente Ensino e Educação a Distância, ou então, como EAD, com o mesmo significado: o da utilização de tecnologia no intuito de realizar atividades de ensinoaprendizagem, pesquisa, orientação, e outras, de forma remota, entre professores e alunos. Pode ser usado também, o termo teleducação (*tele* vem do Grego, que significa longe ou distante) para a mesma definição.

que não têm apoio tutorial<sup>[3](#page-19-0)</sup>, onde o meio de interação era via postal (material impresso). Como exemplo deste ensino pode-se citar o Instituto Universal Brasileiro.

 Apesar da maioria dos autores considerarem Ensino e Educação com o mesmo significado, LANDIM (1999) faz uma pequena ressalva. Para ela, na prática, o termo Ensino "está mais ligado às atividades de treinamento, adestramento e instrução" e o termo Educação

 "refere-se à prática educativa e ao processo ensino-aprendizagem que leva o aluno a aprender a aprender, a saber pensar, criar, inovar, construir conhecimentos, participar ativamente de seu próprio crescimento. É um processo de humanização que alcança o pessoal e o estrutural, partindo da situação concreta em que se dá a ação educativa numa relação dialógica."

 A Educação a Distância surgiu no Brasil na década de 70 e a partir da década de 90, com o avanço tecnológico, começou a crescer em grandes proporções. Atualmente, existem diversas organizações que estão desenvolvendo projetos nesta área. Na tabela abaixo, podem ser verificadas as experiências brasileiras, descritas por NUNES:

 $\overline{a}$ 

<span id="page-19-0"></span><sup>&</sup>lt;sup>3</sup> Apoio tutorial é na forma de uma comunicação de "mão dupla, ou seja, educador-educando e educandoeducador. Pode ser feita por correspondência, por fax, telefone, computador e até de forma presencial. O tutor é o professor.

<span id="page-20-0"></span>

| Instituição      | Início | Objetivos                                        | Áreas / cursos            | Alunos que<br>concluíram |
|------------------|--------|--------------------------------------------------|---------------------------|--------------------------|
| UnB              | 1970   | $\overline{a}$                                   | - Constituição            |                          |
|                  |        |                                                  | - Direito Achado na       |                          |
|                  |        |                                                  | Rua                       |                          |
|                  |        |                                                  | - Abuso de Drogas,        |                          |
|                  |        |                                                  | Freud,<br>Introd.<br>à    |                          |
|                  |        |                                                  | Informática, etc          |                          |
| <b>CETEB</b>     | 1973   | Aperfeiçoamento<br>e <sub>l</sub>                |                           |                          |
|                  |        | formação de professores                          |                           |                          |
|                  |        | em serviço                                       |                           |                          |
| <b>FUNTELC</b>   | 1974   | Ensino regular de $5^a$ . a  -                   |                           |                          |
|                  |        | 8 <sup>a</sup> . Série do 1 <sup>o</sup> . Grau, |                           |                          |
|                  |        | com implantação de tele-                         |                           |                          |
|                  |        | salas em grande parte                            |                           |                          |
|                  |        | dos municípios                                   |                           |                          |
| <b>PETROBRÁS</b> | 1975   | - Escolarização em 1º. E - Estudo autônomo       |                           | 2.258                    |
|                  |        | 2°. Graus                                        | Demonstração de           |                          |
|                  |        | Profissionalização competência                   |                           |                          |
|                  |        | específica para a área de - Demonstração         | de                        |                          |
|                  |        | petróleo                                         | suficiência               |                          |
| <b>SENAI</b>     | 1978   | $\overline{a}$                                   | Leitura<br>$\overline{a}$ | $e$  23.684              |
|                  |        |                                                  | Interpretação de          |                          |
|                  |        |                                                  | desenho<br>técnico        |                          |
|                  |        |                                                  | mecânico                  |                          |
|                  |        |                                                  | - Matemática básica       |                          |
|                  |        |                                                  | - Eletrônica              |                          |

Tabela nº 01 – Experiências brasileiras em EAD

| Instituição   | Início | Objetivos                                                             | Areas / cursos                                  | Alunos que<br>concluíram |
|---------------|--------|-----------------------------------------------------------------------|-------------------------------------------------|--------------------------|
| <b>ABT</b>    | 1980   | Aperfeiçoamento                                                       | do - Alfabetização                              | 18.368                   |
|               |        | Magistério de 1 <sup>°</sup> . e 3 <sup>°</sup> .   Metodologia Geral |                                                 |                          |
|               |        | Graus a distância                                                     | - L. Portuguesa                                 |                          |
|               |        |                                                                       | - Matemática                                    |                          |
|               |        |                                                                       | Ciências<br>Sociais,                            |                          |
|               |        |                                                                       | Físicas e Biológicas                            |                          |
| <b>ABEAS</b>  | 1982   |                                                                       | - Ciências Agrárias                             | 5.000                    |
| <b>FEPLAN</b> | 1982   | - Melhorar as condições - Educação Geral                              |                                                 | 110.703                  |
|               |        | de vida das populações - Educação cívico-                             |                                                 | 53.000                   |
|               |        | carentes, através de:                                                 | social                                          | 391.509                  |
|               |        | - Programas de rádio;                                                 | - Educação rural                                | 60.401                   |
|               |        | - Série "Aprenda na TV"                                               | Iniciação                                       |                          |
|               |        |                                                                       | profissional                                    |                          |
| <b>FUNBEC</b> | 1990   | - Professores de 1 <sup>°</sup> . Grau                                | Matemática<br>$\overline{a}$<br>correspondência | por 7.000                |

Fonte: NUNES 1996 apud BOLZAN, 1998

 Percebendo o interesse do público, a divulgação começou a ser ampliada estendendo-se aos meios de comunicação televisionados, que atingem uma fatia maior da população, como a TV Escola e o Telecurso 2000, e com o advento da era da informação este ensino passou a ser desenvolvido pela Internet.

 Com o rápido desenvolvimento da tecnologia, estão surgindo os mais diversos tipos de ensino que são destinados aos estudantes de várias localidades, na tentativa de

suprir a demanda educacional de populações em crescimento. Tal fato pode ser constatado através da afirmação de OCHOA (1999), de que

"Educação a Distância é um sistema baseado no uso seletivo de meios instrucionais, tanto tradicionais quanto inovadores, que promovem o processo de auto-aprendizagem, para objetivos educacionais específicos, com um potencial de maior cobertura geográfica que a dos sistemas educativos tradicionais presenciais."

 O EAD não evita que os alunos tenham encontros periódicos com os professores, contatos entre eles mesmos ou com outras pessoas, que possam apoiá-los no processo de aprendizagem. Haver ou não momentos de presencialidade<sup>[4](#page-22-0)</sup> é questão de estratégia.

 Pode-se escolher entre ter encontros periódicos, ou ter encontros não obrigatórios, para resolver problemas que surjam eventualmente, ou apenas na avaliação final. Há também aqueles que o momento presencial nunca acontece, sendo que, neste processo, toda a aprendizagem é mediada. O importante, e talvez fundamental, é que a Educação a Distância seja na mão dupla, educador-educando, e se complete com a comunicação educando-educador.

 $\overline{a}$ 

<span id="page-22-0"></span><sup>4</sup> Presencialidade é denominada pelos teóricos da educação a distância, como tipo de contato direto dos alunos com professores e entre alunos.

 A educação precisa ser mais difundida e a Educação a Distância é a forma mais prática de atender uma área geograficamente grande. Os cursos não presenciais atingem uma extensa área geográfica e têm uma abrangência maior, podendo assim, ter muitos alunos cursando ao mesmo tempo, sem perder a qualidade do ensino. BLOIS (1994) diz, a respeito do assunto, que

"somente formas não presenciais de educação poderão atender a um número enorme de cidadãos - que atinge a casa dos milhões - em suas necessidades de adaptação às exigências do mercado de trabalho, atualizando-o, dando-lhe suporte para posturas criativas e até considerando, como atitude desejável, a mudança no ramo de trabalho para melhor realizá-lo e ajustá-lo à sua real vocação profissional".

 Os cursos modernos de Educação a Distância têm uma média de aprovação maior do que os outros cursos (supletivos) e diminuem ou acabam com o maior medo dos trabalhadores, que é, a vergonha de voltar a sala de aula, tanto no ensino fundamental (1º e 2º graus), quanto na formação e especialização (graduação e pósgraduações). Além disso, os trabalhadores que têm um expediente exaustivo e perdem horas de deslocamento entre a sua casa e o trabalho não se sujeitariam a abdicar ainda mais horas de lazer, com o deslocamento até a instituição de ensino.

 Baseados em estudos de KEEGAN, pode-se verificar várias definições de Educação a Distância. A tabela a seguir mostra a evolução deste conceito, definidos por diversos autores, e de como o mesmo sofreu alterações ao longo dos anos:

<span id="page-24-0"></span>

| <b>AUTOR</b>         | <b>CONCEITO</b>          | <b>ANO</b> |
|----------------------|--------------------------|------------|
| G. Dohmen            | auto-estudo              | 1967       |
| O. Peters            | ensino industrializado   | 1973       |
| M. Moore             | métodos instrucionais    | 1973       |
| B. Holmberg          | várias formas de estudo  | 1977       |
| W. Perry e G. Rumble | comunicação de dupla-via | 1987       |
| D. Keegan            | separação física         | 1991       |

Tabela nº 02 – Definições de EAD

 Existem algumas características que definem Educação a Distância, as quais HOLBERG (apud EDUCAÇÃO A DISTÂNCIA, 1999) define em seis categorias:

(1) A base do estudo a distância é normalmente um curso pré-produzido, que costuma ser impresso, mas também pode ser apresentado através de outros meios distintos da palavra escrita, por exemplo, as fitas de áudio ou vídeo, os programas de rádio ou televisão ou os jogos experimentais. O curso deve ser auto-instrutivo, ou seja, ser acessível ao estudo individual, sem o apoio do professor. Por razões práticas, a palavra curso é empregada para significar os materiais de ensino, antes mesmo do processo ensino-aprendizagem.

(2) A comunicação organizada de ida e volta tem lugar entre os alunos e uma organização de apoio. O meio mais comum utilizado para isso é a palavra escrita, mas o telefone já se converteu em um instrumento de importância na comunicação a distância.

KEEGAN (1991 apud BOLZAN, 1998)

(3) A EAD leva em conta o estudo individual, servindo expressamente ao aluno isolado, no estudo que realiza por si mesmo.

(4) Dado que o curso produzido é facilmente utilizado por um grande número de alunos e com um mínimo de gastos, a EAD pode ser - e o é freqüentemente - uma forma de comunicação massiva.

(5) Quando se prepara um programa de comunicação massiva, é prático aplicar os métodos do trabalho industrial. Estes métodos incluem: planejamento, procedimentos de racionalização, tais como divisão de trabalho, mecanização, automatização e controle e verificação.

(6) Os enfoques tecnológicos implicados não impedem que a comunicação pessoal, em forma de diálogo, seja central no estudo a distância. Isto se dá inclusive quando se apresenta a comunicação computadorizada. O autor considera que o estudo a distância está organizado como uma forma mediatizada de conversação didática guiada.

 Outros autores citam mais algumas características da Educação a Distância. KAYE e RUMBLE (apud EDUCAÇÃO A DISTÂNCIA, 1999) citam as seguintes:

(1) Pode-se atender, em geral, a uma população estudantil dispersa geograficamente e, em particular, àquela que se encontra em zonas periféricas, que não dispõem das redes das instituições convencionais.

(2) Administra mecanismos de comunicação múltipla, que permitem enriquecer os recursos de aprendizagem e eliminar a dependência do ensino face a face.

(3) Favorece a possibilidade de melhorar a qualidade da instrução ao atribuir a elaboração dos materiais didáticos aos melhores especialistas.

(4) Estabelece a possibilidade de personalizar o processo de aprendizagem, para garantir uma seqüência acadêmica que responda ao ritmo do rendimento do aluno.

(5) Promove a formação de habilidades para o trabalho independente e para um esforço auto-responsável.

(6) Formaliza vias de comunicação bidirecionais e freqüentes relações de mediação dinâmica e inovadora.

(7) Garante a permanência do aluno em seu meio cultural e natural com o que se evitam os êxodos que incidem no desenvolvimento regional.

(8) Alcança níveis de custos decrescentes, já que, depois de um forte peso financeiro inicial, se produzem coberturas de ampla margem de expansão.

(9) Realiza esforços que permitem combinar a centralização da produção com a descentralização do processo de aprendizagem.

(10) Precisa de uma modalidade para atuar com eficácia e eficiência na atenção de necessidades conjunturais da sociedade, sem os desajustes gerados pela separação dos usuários de seus campos de atuação.

 Após observar as inúmeras abordagens relatadas sobre o assunto, constatou-se que a Educação a Distância é analisado sob vários pontos de vista, sendo definido por cada autor a sua maneira, mas nunca fugindo de um parâmetro pré-estabelecido.

 Existem grande diferenças entre a Educação Presencial e a Educação a Distância. Essas diferenças vão desde a maneira de como dar aulas, de como o professor (ou tutor) é visto perante o ensino (ser ou não o centro das atenções), à maneira como dá aula e suas limitações.

 Esses aspectos são importantes e devem ser bem analisados antes de se implantar a Educação a Distância, que facilita e abrange maior área geográfica, mas necessita um conhecimento melhor da matéria e de seus alunos e então, uma preparação antecipada do que será ensinado.

 Pode-se analisar melhor esses aspectos, comparando Ensino Presencial com a Educação a Distância, nos pensamentos de ARETIO (1999):

<span id="page-28-0"></span>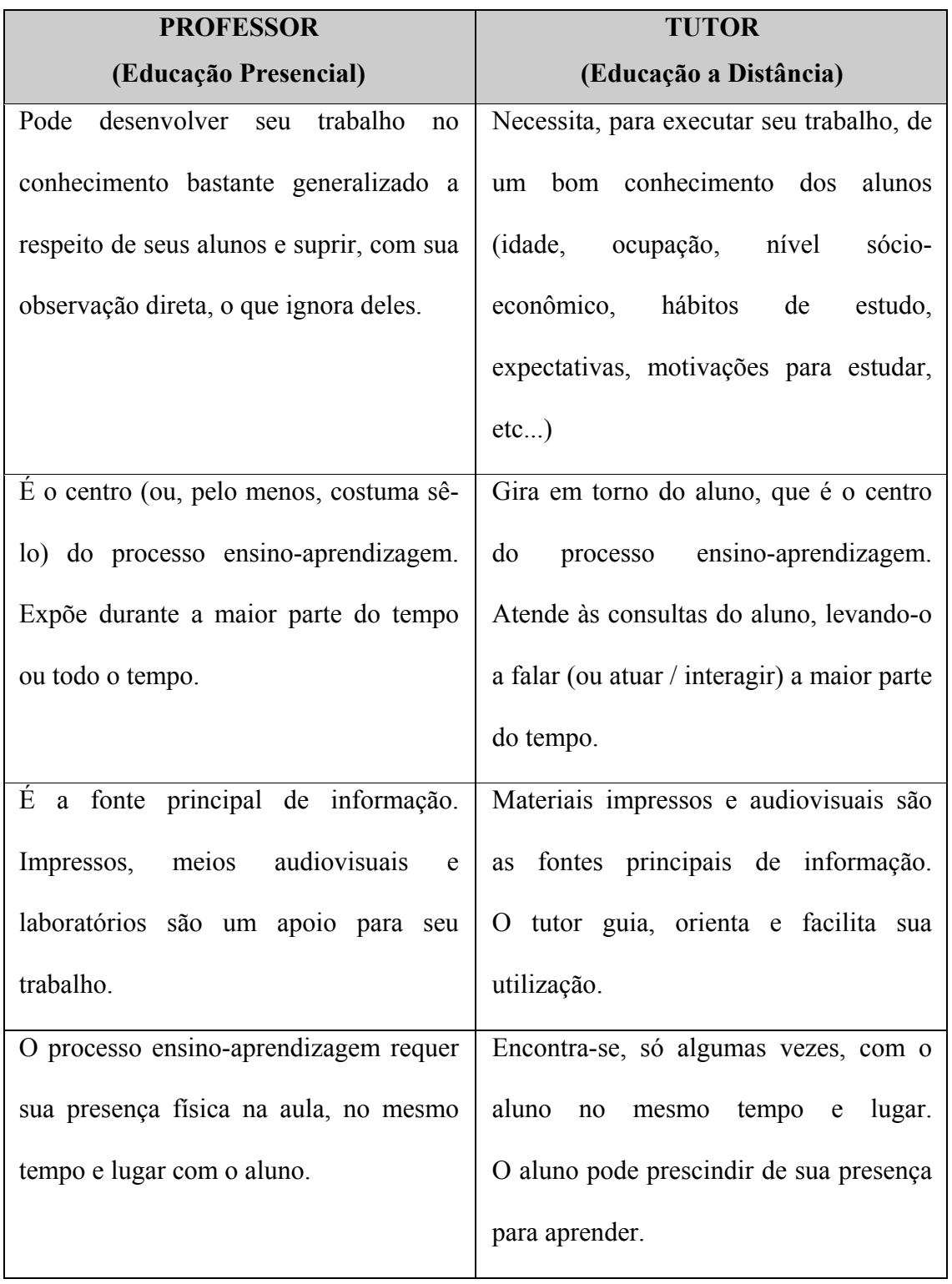

Tabela nº 03 – Diferença da Educação a Distância e a Presencial

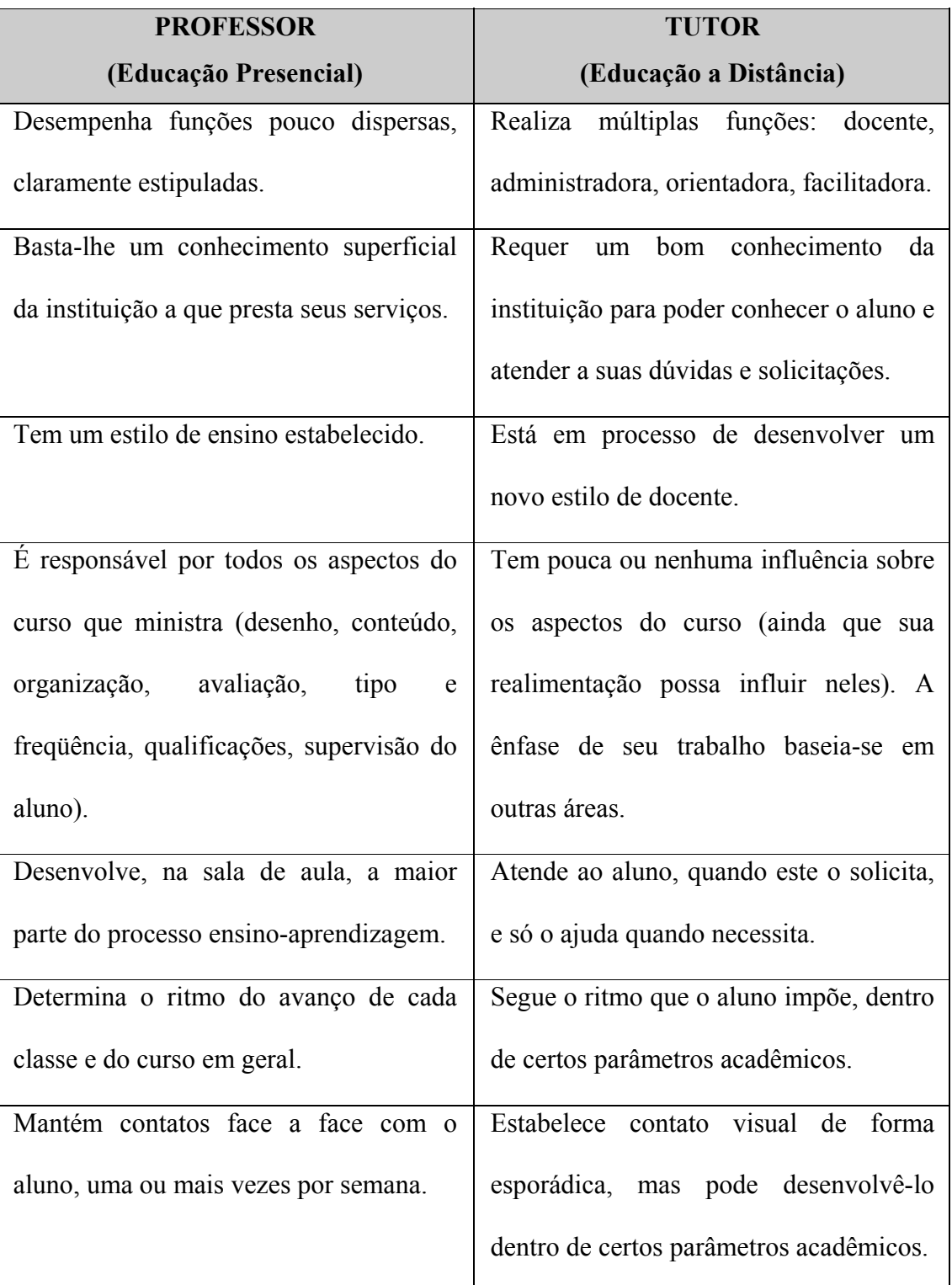

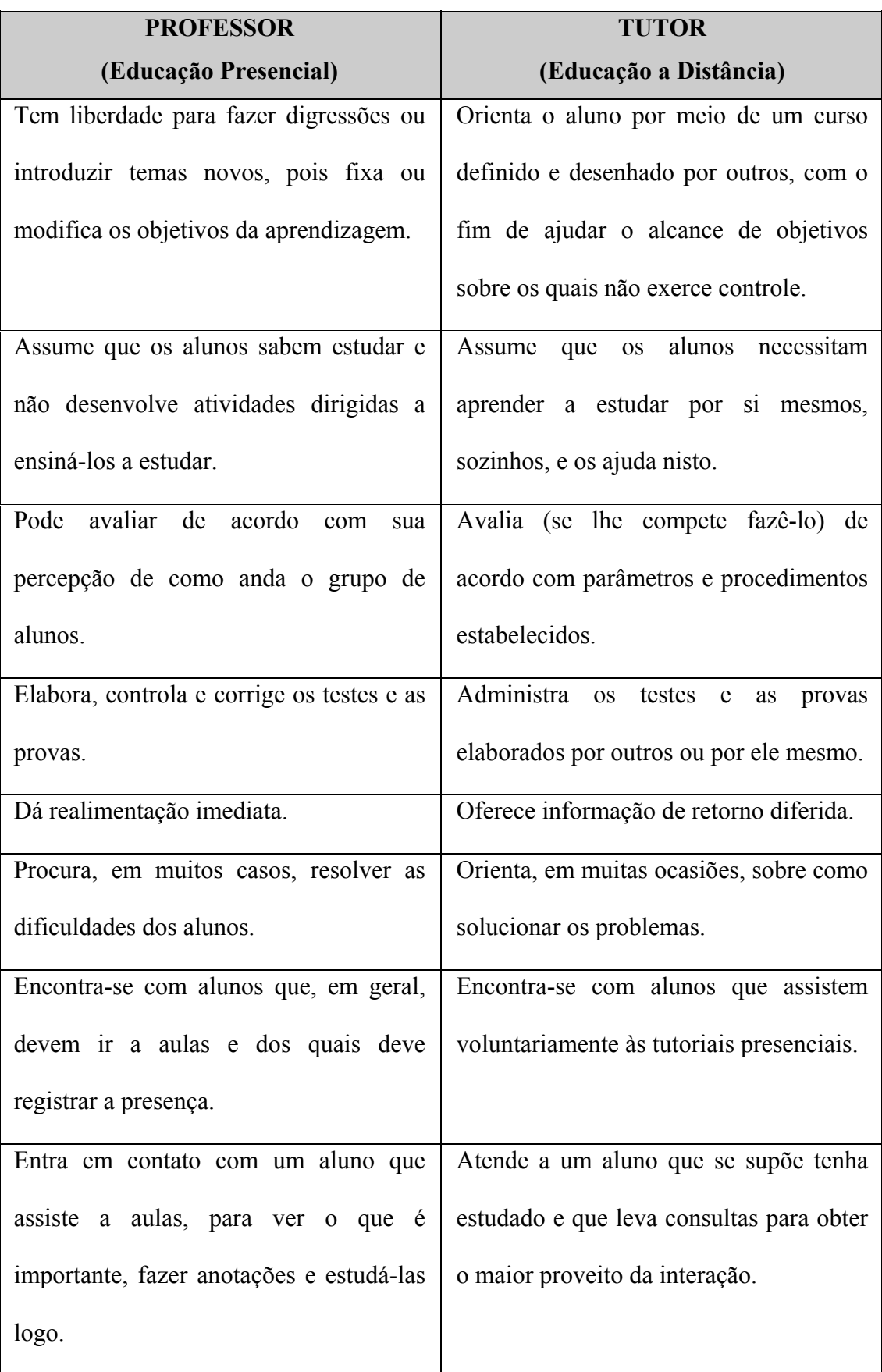

<span id="page-31-0"></span>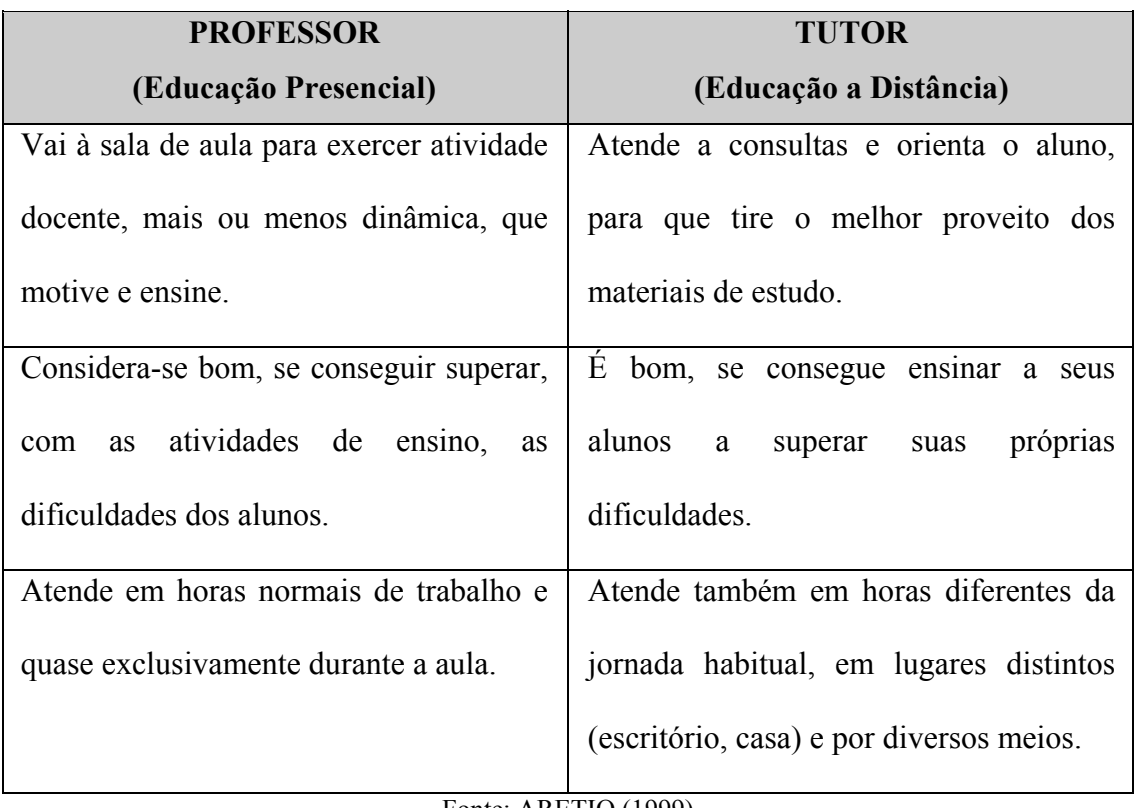

Fonte: ARETIO (1999)

## 2.2.1. Vantagens da Educação a Distância

 Uma das principais vantagens, relacionadas a Educação a Distância., é de que ela diminui as barreiras geográficas de acesso e amplia a oferta de cursos, gerando mais oportunidade às pessoas que não podem freqüentar o ensino tradicional ou residem longe de centros de aprendizado. Com isso, mais alunos buscarão se auto educarem e terão acesso a este ensino.

 A Educação a Distância é muito flexível. Nele não existe rigidez quanto aos requisitos de espaço (onde estudar?), assistência às aulas (quando estudar?) e o ritmo do estudo (em que velocidade aprender?). Além disso, o aluno pode permanecer em seu ambiente de trabalho, familiar e cultural.

<span id="page-32-0"></span> A redução dos custos é outra vantagem importante. Em relação aos sistemas presenciais, esse sistema a Distância elimina os pequenos grupos, evita ou pelo menos diminui o gasto de locomoção dos alunos, evita o abandono do local de trabalho para o tempo extra de formação, e permite economia de escala, com a possibilidade de um grande número de alunos freqüentarem o mesmo curso, o que supera os elevados custos iniciais.

### 2.2.2. Desvantagens ou Limitações da Educação a Distância

 Além das vantagens já citadas, existem algumas desvantagens/limitações no que se refere a sua utilização e aos objetivos da socialização dos alunos. Essas desvantagens ou limitações podem ser reduzidas, se forem bem estudadas e antecipadamente corrigidas.

 Uma dessas limitações é de que os alunos têm pouco contato entre si e com os docentes, o que prejudica a sua socialização e a troca de experiência entre eles. Isso pode ser amenizado - mas não excluído - com a inclusão de alguns momentos de presencialidade.

 Existe também o perigo da homogeneidade dos materiais instrucionais, ou seja, todos aprendendo o mesmo, por um só pacote instrucional. Essa homogeneidade pode ser evitada e superada com materiais que proporcionem a espontaneidade, a criatividade e expressão de idéias. Mesmo assim, cria a dificuldade do aluno não possuir elevado <span id="page-33-0"></span>nível de compreensão dos textos, saber trabalhar com multimídia, com computadores e até mesmo com a Internet.

 Outro problema é quanto às provas e avaliações. Exceto no caso de avaliações presenciais, que são mais confiáveis, existe pouca confiabilidade nas avaliações a distância, devido a possibilidade da ocorrência de fraudes nas mesmas. É notório que essas fraudes também podem ocorrer nas avaliações na modalidade presencial.

 E finalmente, os custos iniciais são elevados para a implantação da Educação a Distância e os serviços administrativos são mais complexos que no presencial. Entretanto é indiscutível a economia de escala desta modalidade educativa, com os custos se diluindo ao longo da sua aplicação.

2.2.3. Dificuldades da EAD no Brasil e problemas que ocorrem no processo ensino-aprendizagem a distância.

A despeito da perspectiva favorável ao crescimento da EAD no Brasil alguns problemas têm contribuído para obstruir o desenvolvimento da mesma no país.

 Um desses problemas é que o Ensino a Distância é observado como um método educacional para pessoas que querem estudar sem esforço, sendo vista por alguns como um "ensino de segunda classe". Nesse sentido vem a dificuldade da maioria da comunidade Acadêmica de reconhecer a validade e legitimidade da EAD enquanto modalidade de Ensino de qualidade.

<span id="page-34-0"></span>Outro aspecto a ser mencionado é relativo a falta de especialistas em EAD, tanto em metodologias como em meios. No que se diz respeito a este ponto convém mencionar que por ser uma área emergente, e que através da utilização da Internet está sendo cada vez mais explorada e divulgada, a entrada de novos profissionais especialistas no mercado também deverá aumentar.

 Cabe ressaltar, entretanto, que a principal barreira para implantação do EAD no Brasil está diretamente ligada a questão da dualidade do país. Assim como na educação presencial a EAD também acaba esbarrando nos problemas sócio-econômicos que o Brasil enfrenta, sendo que em uma pequena parte do país, encontra-se a concentração da riqueza, conhecimento e tecnologia e na grande maioria a pobreza, ignorância total e tecnologia rudimentar. Tais fatores acabam agindo como um freio para um desenvolvimento cultural no país.

#### 2.2.4. Tecnologias de Educação a Distância

 Atualmente tem crescido a utilização de tecnologia auxiliando a educação, isso permite a utilização, em conjunto, de diversas ferramentas para a Educação a Distância (TECNOLOGIAS, 1999):

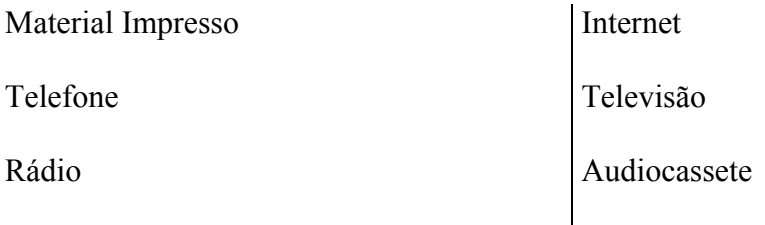

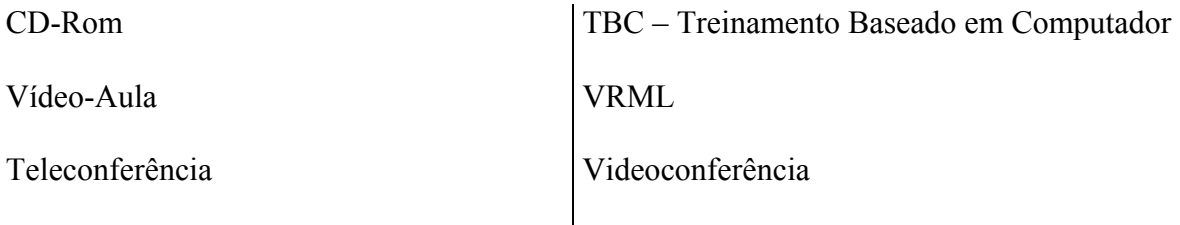

### **Teleconferência**

 Teleconferência é a transmissão de um programa de TV em circuito fechado, via satélite e suas vantagens são (TECNOLOGIAS, 1999):

- Agiliza a comunicação corporativa e a tomada de decisões
- As possíveis dúvidas podem ser esclarecidas de imediato, através de perguntas ao palestrante via telefone ou fax.
- Evita o deslocamento tanto de pessoas, como funcionários e participantes de um congresso, quanto de executivos ou personalidades que vão realizar as apresentações ou palestras
- Melhora o fluxo de informações no âmbito de uma empresa ou setor empresarial
- Possibilita atingir um grande número de pessoas em um único evento
- Proporciona a divulgação da mensagem com efeitos de cor, movimento e impacto

## **Videoconferência**

 Existem dois tipos de videoconferência, que são a seguir descritos (TECNOLOGIAS, 1999):

• a primeira, formada pelos auditórios equipados com TV, câmeras de vídeo e consoles de controle;
• a segunda, são os sistemas compostos de modem, placa processadora de som e imagem, uma pequena câmera e um microfone, além do software para videoconferência. Esse programa permite não apenas ver a imagem do interlocutor como também documentos de qualquer tipo, que aparecem em uma janela separada na tela do microcomputador. Dois usuários em uma reunião virtual podem fazer anotações com o mouse no documento exibido e trocar arquivos entre si. Essas facilidades permitem aos usuários realizar reuniões virtuais sem se afastarem de seu ambiente de trabalho. As principais empresas que comercializam essa categoria de sistemas são a PictureTel, a Vtel, a White Pine Software e a Intel, que agora está anunciando inovações em seus produtos para ampliar a integração aos ambientes de redes.

### 2.3. O uso da Internet como Ambiente Mediador no processo do EAD

 A Internet é a área tecnológica de maior desenvolvimento atualmente tendo custos de utilização baixos e fácil acesso às informações, podendo ser um bom instrumento de marketing e um incremento no faturamento da empresa, com a divulgação das suas páginas.

Uma pesquisa de campo realizada pelo Instituto Datafolha, entre os dias 23 e 27 de agosto de 2001, ouviu mais de 11 mil pessoas, maiores de 14 anos, em 137 municípios do País. Os dados apurados revelam que: (endereço on-line [http://www.folhaibrands.com.br/noticias.asp](http://ibrands.ibest.com.br/noticias.asp) , 2001)

- o Brasil possui 23 milhões de internautas;

- homens e jovens são maioria na Internet brasileira;

- 77% dos usuários se conectam ao menos uma vez por semana;

- 27% dos internautas são estudantes;

- o e-mail é o artigo mais popular, sendo utilizado por 70% dos internautas;

 - a lentidão das conexões é a principal queixa entre os usuários; - 76% fizeram compras no último semestre;

- 49% dos internautas são contra propaganda por e-mail.

 Criou-se na Internet, vários símbolos e palavras usuais, identificando os endereços, onde algumas definições usuais, tais como páginas e Home Page acabam assumindo papéis semelhantes na mentalidade da população. Tal paradigma pode ser desmistificado através das citações que melhor especificam estas definições:

> "'Uma 'página' é o nome dado na World Wide Web a um tipo especial de documento projetado para exibir em um navegador. Uma 'home page' é a página principal apresentada por uma pessoa física ou jurídica, em que há opções que direcionam a todas as outras páginas oferecidas." (ELLSWORTH, 1997)

2.3.1. Educação a Distância via Internet

 Essa modalidade de ensino faz parte de uma nova geração de Educação a Distância. Nesta nova geração surge a teleconferência, a interação por correio eletrônico

e a por correio de voz. Os alunos têm maior conhecimento da tecnologia do que os próprios professores. Esse momento é ímpar na história pedagógica.

> "Os alunos já pertencem a uma civilização icônica, enquanto os professores pertencem a uma civilização pré-icônica. Daí essa situação sem precedentes na história da pedagogia: os professores precisam, senão ultrapassar, pelo menos alcançar seus alunos" (BOLZAN, 1998)

 Os professores precisam de treinamento para esta nova tecnologia, para poderem repassar seus conhecimentos aos alunos. A tarefa de ensinar via Internet, ou seja, a Distância, fica prejudicada, se os professores não dominarem essa tecnologia da informação.

 O desenvolvimento das tecnologias de informação cria a necessidade de mudanças profundas nas metodologias de ensino e educação. A sociedade vive uma fase, onde crescem perspectivas de diversificar espaços e criar um ambiente globalizado e sem fronteiras. O processo de globalização da cultura, da economia e do conhecimento caminha na globalização do próprio homem, como ser inserido no processo de globalização e evoluções tecnológicas.

 Os professores têm medo deste novo paradigma de educação, pois não dominam as novas tecnologias de informação (informática, Internet, videoconferência, entre outros). É difícil a tarefa dos professores em ensinar os alunos, se eles próprios não conhecem a tecnologia.

"Como preparar o indivíduo para trabalhar modelos computacionais que requerem novas formas de construção do conhecimento, se os professores desconhecem as novas tecnologias e continuam temendo toda e qualquer possibilidade de inovação no ambiente escolar"? (MORAES, 1996)

 Neste processo de aprendizagem, o professor passa a ser o mediador do ensino e tem papel importante, colaborando e distribuindo as informações com o uso da tecnologia. Sem a utilização da tecnologia, o professor não poderá repassar todas as informações necessárias ao aprendizado dos alunos.

 A maneira mais eficaz e rápida de disseminar a educação, na sociedade atual, é a Educação a Distância, com mídias que tenham alto poder de difusão e grande alcance geográfico, como a televisão e a Internet. Podemos verificar algumas constatações nos dizeres de FERRETTI (1993).

> "conhecimento dos novos equipamentos; capacidade de ler e interpretar dados formalizados como diagramas e gráficos; domínio de símbolos e linguagem matemática; compreensão da lógica das operações; compromisso; responsabilidade; disciplina; interesse; iniciativa; autonomia; confiança; cooperação; participação; comunicação; criatividade; capacidade de abstração; de raciocínio; etc. Parte desses requisitos refere-se a habilidades cognitivas e outra bem mais ampla, a características sociais ou de sociabilidade".

 O pensamento de LUCKESI (1989) converge para a mesma direção, quando ele explicita o contexto social atual:

> "a educação, nas suas mais diversas modalidades, não tem condições de sanear nossos múltiplos problemas nem satisfazer nossas mais variadas necessidades. Ela não salva a sociedade, porém ao lado de outras instâncias sociais, ela tem um papel fundamental no processo de distanciamento da incultura, da acriticidade e na construção de um processo civilizatório mais digno do que esse que vivemos".

 A Educação a Distância trabalha numa filosofia *just-in-time*, pois o material é disponibilizado de acordo com a demanda, no tempo e na hora certa. BOLZAN (1998), disserta sobre o mesmo assunto:

> "Elaborar testes e avaliação para que haja interação, fazer com que estas se interliguem, material certo no lugar certo, avisar o horário, trabalhar com a filosofia just-in-time, e atividades planejadas sistematicamente são formas de planejamento que podem auxiliar no processo de Ensino a Distância<sup>"</sup>

 Tanto para as empresas como para os empregados, os custos e a dificuldade para deslocamento até uma Universidade que disponibilize um curso, torna-se um empecilho para uma especialização. Daí surge a necessidade da Educação a Distância, via Internet, que tem inúmeros benefícios (facilidade, agilidade, disponível a qualquer hora) e menor custo, tanto para a empresa, como para o empregado. Algumas características da eficiência do Ensino a Distância, conforme citado anteriormente, segundo LOHUIS (1996), são: "rapidez e abrangência, maior interação, variedade das ferramentas disponíveis e eliminação nos atrasos de disponibilização do material instrucional."

 A Educação a Distância, via Internet, tem aspecto fundamental na facilidade de comunicação do professor com os alunos, esses entre si e possibilita também, com agilidade e segurança, a comunicação dos alunos para os professores.

> "No projeto de Ensino a Distância, a comunicação é intermediada pelo computador (interação por e-mail) para discussão em grupo. O instrutor apresenta as aulas via www comunicando-se com seus estudantes (e eles entre si) por e-mail. Para o sucesso do Ensino a Distância, precisa haver uma interatividade entre professores e alunos, entre alunos e o ambiente de aprendizado, e entre estudantes." (AMBIENTE DE SUPORTE PARA EDUCAÇÃO A DISTÂNCIA, 1999)

 Outro aspecto importante a ser enfocado, para este tipo de ensino, é a avaliação, que torna possível a alguém descrever ou sumariar padrões de desenvolvimento num determinado tempo de aprendizagem. Como a Educação a Distância exige presencialidade nas avaliações, existe a necessidade de disponibilizar acesso do aluno a Universidade e de preparar os professores quanto a essas avaliações.

#### 2.3.2. Vantagens da Educação a Distância via Internet

 A Internet como mediadora da Educação a Distância traz inúmeras vantagens a essa modalidade de ensino. Baseando-se em trabalhos LOHUIS (1996), pode-se apresentar as principais vantagens do uso da Internet na Educação a Distância:

- A Internet permite a apresentação de conteúdo multimídia (texto integrado com som, imagem e vídeo), provendo ao professor a possibilidade de enriquecer o material instrucional, tornando-o mais claro e motivador;
- A Internet consiste em um ambiente bastante amigável, o que permite sua manipulação por usuários com pouca intimidade com o computador;
- É um ambiente integrado, pois é possível visualizar as diferentes mídias dentro do próprio browser;
- Permite a integração com outros serviços da Internet;
- Favorece uma educação ativa, um ambiente no qual o aluno atua no processo de descoberta de novos conhecimentos, ao invés de ser apenas um passivo receptor de conhecimentos. E o professor passa a ter a tarefa de orientar e estimular a colaboração entre os alunos;
- Possibilidade de Acesso às informações através de diferentes plataformas de hardware e software, possui a flexibilidade de horário, permitindo que o aluno estude um material disponibilizado no momento que lhe for adequado;
- As ferramentas como browsers, plugins e helper aplications, geralmente são disponibilizadas a um preço bastante acessível ou em versões freeware para fins educacionais;

 O acesso as tecnologias e sua disseminação, inclusive com o uso dos computadores em larga escala, mudaram e ampliaram a forma de armazenar informações, produzi-las e disseminá-las. A facilidade de se pesquisar, principalmente utilizando a Internet, aumenta a capacidade, a quantidade e a qualidade do conhecimento da população e abre novas perspectivas de trabalho.

 As vantagens, além dos custos, são a praticidade, a comodidade de se fazer um curso em casa ou no trabalho, podendo escolher a hora que quiser. Verifica-se até, que o horário das 20:00 às 24:00 hs, é o horário que mais pessoas estão conectadas à Internet. Neste processo, só caberia a Universidade definir os cursos, a bibliografia a ser utilizada e a elaboração de provas.

 As provas precisam ser avaliadas, juntamente com o acesso a Internet. Isso tudo deve ser controlado e sendo assim, existem várias maneiras de se controlar o acesso e o rendimento dos alunos.

2.4. Suporte Computadorizado para Avaliação de Rendimento

 A avaliação do rendimento pode ser feita de várias formas, dentre elas podemos citar:

- Formulário e programas CGI
- Javascript

- Java

- Activex

Programas de Apoio:

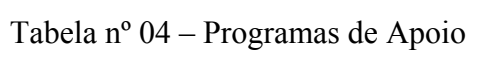

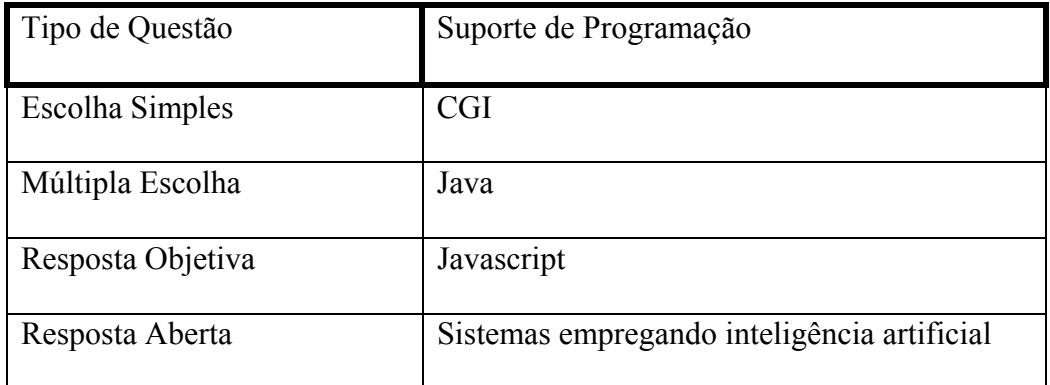

Fonte: AMBIENTE DE SUPORTE PARA EDUCAÇÃO A DISTÂNCIA, 1999

## 2.4.1. Javascript

 A linguagem javascript foi criada pela Netscape com o objetivo de obter uma linguagem intermediária entre a linguagem Java e a HTML, de tal forma que fosse complementar e integrada a estas duas linguagens. Assim, o Javascript é fácil de usar, aberta, e tem capacidade de ligar objetos e recursos tanto na linguagem Java como da Html. Enquanto as applets Java são desenvolvidas apenas por programadores, o Javascript pode ser usado por autores de páginas HTML para controlar a interação e comportamento de suas páginas.

2.4.2. Java

 A linguagem de editoração de páginas da Internet, Java, é amplamente utilizada, principalmente nas aplicações multimídia. Como pode ser visto:

> "A linguagem Java torna possível a criação de aplicações Multimídia interativas, as quais serão executadas localmente nas máquinas clientes de forma independente da plataforma, bastando que o usuário possua um browser Web com capacidade de interpretar código em Java, instalado em sua máquina. Dessa forma, a linguagem Java abre um grande número de novas perspectivas em direção a criação de ambientes integrados de aprendizado, onde o aluno possa usufruir completamente das vantagens do material on-line e explorá-lo em profundidade, alcançando um grande envolvimento em sua experiência de aprendizagem". (MIRANDA, 1996)

## 2.4.3. Autenticação dos Usuários

 Para verificar o cadastro dos alunos (usuários), precisa-se de alguma autenticação. Normalmente, elas são feitas através de senhas, mas existem outros tipos possíveis:

- Identificação
- Assinatura Virtual
- Senhas
- Dispositivos de Leitura
- Cartões com Tarja Magnética

- Códigos de Barras

- Dados Biométricos

2.4.4. Controle de Acesso

 Precisa-se verificar o acesso dos usuários. Se eles realmente estão acessando as informações e quando. Para isso pode-se escolher o método, tomando por base os a seguir dispostos:

- Data do Início e Término
- Acesso Restringido
- Read-only
- Download
- Read/write
- 2.5. Processo de Aprendizagem e o Tutor

 Com todas essas características e facilidades apresentadas pela Educação a Distância e a possibilidade real de implementar cursos a baixo custo e muita comodidade, principalmente pelo advento da Internet, surge outro dificultador neste processo.

 O maior dificultador desse processo, transpostas as barreiras iniciais, é o próprio docente/tutor, que ainda tem dificuldade e pouca familiaridade com a informática e principalmente a programação (quadro que está em constante evolução e melhoria).

 Para vencer esta barreira, que ainda impede, ou pelos menos, dificulta o desenvolvimento dos cursos a distância, precisam ser desenvolvidas ferramentas que facilitem o desenvolvimento dos cursos e dêem apoio ao tutor, facilitando o processo de disseminação da Educação a Distância e por conseguinte, do conhecimento e do saber.

 Existem poucas ferramentas de apoio ao desenvolvimento da Educação a Distância (EAD) e as ferramentas existentes são pouco difundidas. Verifica-se então, a necessidade de uma análise qualitativa das ferramentas existentes, bem como da sua funcionalidade, facilidades, problemas e características, identificando melhorias a serem desenvolvidas nas próprias ferramentas, ou em outras que vierem a surgir.

# **3. ANÁLISE DE ALGUMAS FERRAMENTAS DE EAD**

 Observou-se nos estudos relatados no capítulo anterior, verificadas as vantagens da Educação a Distância e a dificuldade do professor desenvolver curso através da Internet, muitas vezes pelo desconhecimento das linguagens de programação, a necessidade de desenvolvimento de ferramentas de apoio ao docente no processo de elaboração de cursos a distância.

 Para servir de subsídio ao desenvolvimento de uma ferramenta de apoio ao tutor, torna-se importante a análise de ferramentas de apoio ao Tutor. Nas pesquisas efetuadas em sites de instituições que desenvolvem cursos a distância foram obtidas ferramentas para análise.

 No site da Pontifícia Universidade Católica do Rio de Janeiro - PUC-Rio tomouse conhecimento da ferramenta **AulaNet**. Foram localizadas outras três ferramentas: o **Learnloop** localizado no site www.learnloop.com.br, o **Sistema HiperClasse** localizado no site http://www.hipersoft.com.br e o **ReadyGo** localizado no site http://www.dlt.pt, sendo que essas duas últimas ferramentas não foram disponibilizadas para a análise.

 Foram analisadas então, as ferramentas AulaNet e Learnloop, comparando essas ferramentas quanto as suas características e similaridades, além da instalação e operacionalização pelo professor e aluno, verificando os aspectos como gerenciamento e desenvolvimento de cursos pela internet.

 Para facilitar a análise das ferramentas foram elencados os requisitos desejáveis a elaboração da nova ferramenta.

3.1. AulaNet

 O projeto AulaNet começou em junho de 1997, no Laboratório de Engenharia de Software - LES da Pontifícia Universidade Católica do Rio de Janeiro - PUC-Rio. Com base na disponibilidade de ferramentas testadas no LES.

## 3.1.1. Portabilidade/Multiplataforma

 O AulaNet opera sobre o sistema operacional Windows e necessita de alguns acessórios para ser instalado e funcionar em perfeitas condições. Seu funcionamento pode ser através da internet, possibilitando a utilização Multiplataforma.

## 3.1.2. Interatividade

 No aspecto do AulaNet visto por um aluno, apresenta dinamismo e facilidade no contato do tutor com o aluno e do aluno com o tutor. O material é bem distribuído e fica

claro o que o aluno está fazendo. Existe um menu que mostra as opções ao aluno e este pode acessar realmente o que ele quer.

 O AulaNet é um sistema interessante e bem desenvolvido, bem como seu suporte auxilia o usuário a tirar o melhor proveito da ferramenta.

### 3.1.3. Facilidade de Instalação/Manual Operacional

 A ferramenta apresenta dificuldade de funcionamento e instalação local, optouse então, por utilizar os recursos da instituição (no site do AulaNet) para poder verificar o funcionamento da ferramenta. No ato da inscrição no AulaNet, o usuário recebe uma senha provisória e depois recebe a autorização definitiva para ingressar nos cursos existentes.

 O AulaNet é uma ferramenta que possibilita ao usuário cadastrar-se nos cursos existentes e também, criar um curso próprio, desde que previamente habilitado. Do aspecto da criação do curso ele contempla várias funcionalidades e é prático.

## 3.1.4. Requisitos Computacionais

 O AulaNet exige Pentium II 300 Mhz, Memória RAM de 128 MB, 28 MB de espaço em disco para o programa AulaNet, mais alguns pluggins e softwares acessórios (Adobe Acrobat e Microsoft Access, por exemplo). Todas essas informações podem ser obtidas antes da instalação do AulaNet.

## 3.1.5. Acesso a Ferramenta

O acesso a ferramenta é efetuado através do site da instituição, onde se pode disponibilizar o acesso dos alunos ao curso. Quando um aluno ingressa no AulaNet, aparecem todos os cursos que estão disponíveis para este aluno.

Quando o aluno/usuário ingressa num determinado curso, depois de obter autorização, ele verifica a descrição do curso e os recursos disponibilizados pelo tutor, como se fosse um controle remoto, onde ele pode clicar na opção desejada. Como no exemplo da fig. 1.

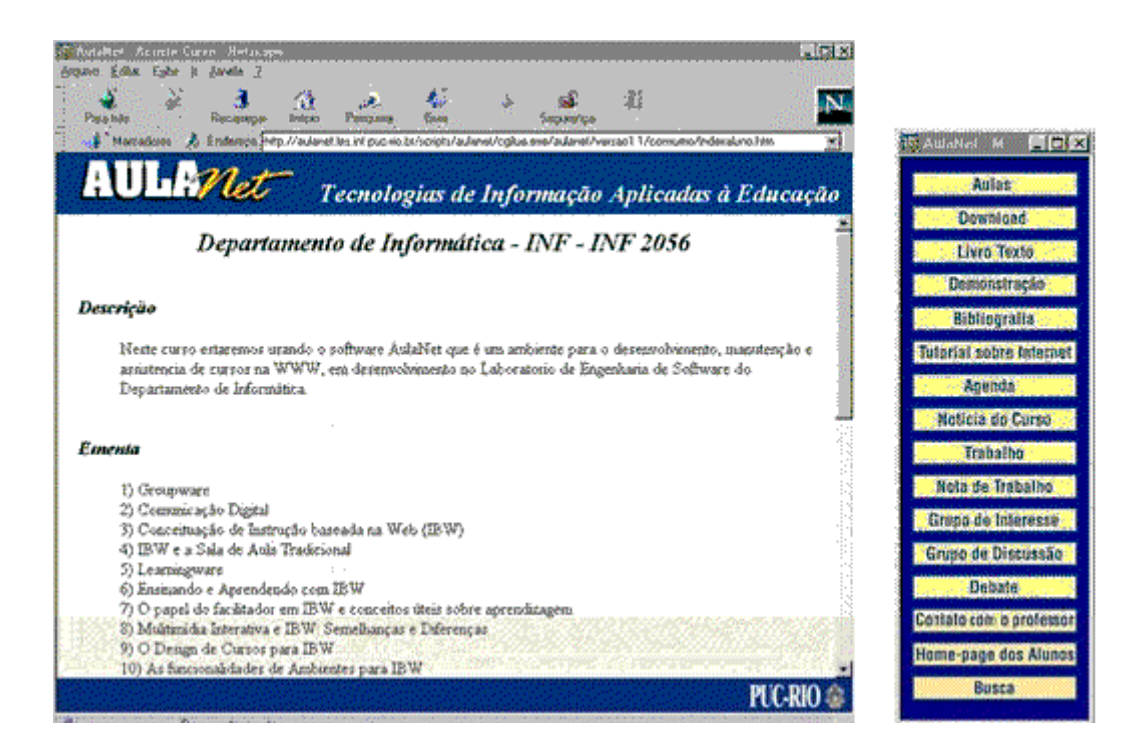

Figura nº 1 – Descrição do Curso

 Um pequeno problema verificado é que o usuário não tem a opção sair ou desconectar da aula. Não existe, aparentemente outra forma de sair do curso senão fechar o navegador. Isso pode provocar falhas de segurança, pois outro usuário pode utilizar a conexão anterior e continuar na sala de aula.

#### 3.1.6. Desenvolvimento de Cursos/Aulas

 O professor ao desenvolver um novo curso, responde a um questionário identificando o Nome do Curso, Sigla do Curso, Descrição, Ementa, Código, Instituição, Departamento e uma Imagem que será exibida na página inicial do curso.

 Após esta etapa ele escolhe quais os materias que serão disponibilizados no curso. O AulaNet disponibiliza recursos como Apresentação Gravada, Texto de Aula, Bibliografia, Demonstração, Download, Transparência, recursos estes que facilitam a tarefa de ensino/aprendizagem e que serão utilizados na elaboração da nova ferramenta.

 Observa-se que o tutor/professor pode escolher os recursos que serão disponibilizados nas suas aulas. O tutor pode também definir seu plano de aulas, digitando apenas o nome e a descrição. Depois disso, o tutor confirma clicando em incluir e o curso está criado.

 Outro aspecto importante, é que o professor não tem controle sobre o andamento dos estudos do aluno (ver item 2.4.5). O aluno pode adiantar etapas e o professor não terá essa informação. O menu (controle remoto) pode deixar o aluno confuso na etapa de estudar. Não existe uma seqüência das aulas de forma prática.

### 3.1.7. Banco de Dados

 O AulaNet, se instalado localmente, caracteriza-se por um Banco de Dados Access complementado por outro localizado no site servidor, onde o tutor pode desenvolver suas aulas da forma que for conveniente, utilizando aplicativos como o Word, Power Point, Excel, entre outros.

 O Banco de Dados do AulaNet é instalado a partir de um programa de instalação obtido através do download. Neste Banco de Dados já existem tabelas dos cursos (departamentos, nome dos cursos) a serem criados, dos alunos que desejam se inscrever, entre outras tabelas pré-estabelecidas.

 Apesar de existir uma manual de instalação, ele é de difícil compreensão. Após a instalação, não se sabe se o Banco de Dados deve ser alterado localmente ou através do servidor. Não há clareza quanto ao funcionamento da ferramenta, o que pode causar problemas ao usuário.

3.1.8. Comunicação Aluno/Professor

 O ambiente AulaNet permite a comunicação entre alunos e destes com o professor, suprindo a necessidade de comunicação em mão-dupla, ou seja, Educando-Educador e Educador-Educando, da seguinte forma:

- Contato com o Professor: Permite que os alunos se comuniquem diretamente com o professor através de mensagens.
- Grupo de Interesse: Permite a comunicação entre participantes através de Newsgroup.
- Grupo de discussão: Permite a interação dos participantes através de listas de discussões. Com este mecanismo cada aluno do curso pode enviar uma mensagem diretamente para todos os outros alunos do curso.
- Debate: Mecanismo que permite a comunicação entre os participantes através de chat ou de um software de videoconferência de baixo custo chamado CU-SeeMe.
- Notícias do Curso: Mecanismo que permite a coordenação do andamento geral do curso através de informes. Permite inserir notícias que não estão ligadas a eventos. Assim como em Agenda, o item Notícia do Curso também possui um formulário. Os campos do formulário são: Notícia, Data de Início a partir da qual a notícia deve ficar disponível e Data de Término, data na qual a notícia deixará de estar disponível.
- Grupo de Interesse: Para criar um novo grupo de interesse basta preencher o campo Nome do formulário.

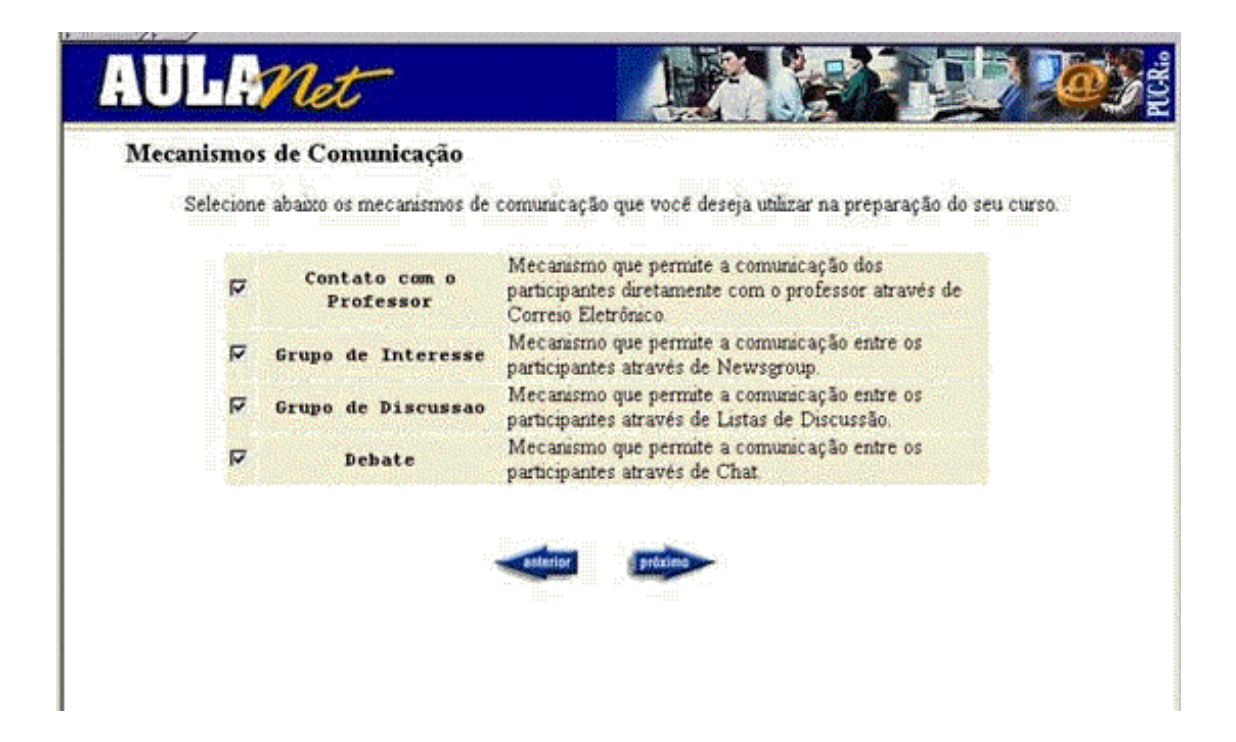

Figura nº 2 – Mecanismos de Comunicação

## 3.1.9. Agenda

O AulaNet oferece recursos para agendamento de eventos entre alunos e professores:

- Agenda: Mecanismo que permite a coordenação do agendamento de eventos, tais como debates no chat, discussões na lista, etc.
- Permite marcar os eventos que serão realizados durante o curso. O formulário que deverá ser preenchido é composto por Descrição do Evento, Data de Início do evento, Data de Término do evento e Tipo de Evento que pode ser Debate On-Line(Chat ou CU-SeeMe) ou Grupo de Discussão.

#### 3.1.10. Avaliações

 O AulaNet oferece mecanismos de controle do curso como provas, trabalho e exercícios, mas não oferece o controle ao acesso do aluno, não indicando se o aluno já estudou ou assistiu a determinada aula. São oferecidos os seguintes mecanismos de controle:

- Provas
- Mecanismo que permite a avaliação dos alunos através de provas.
- Permite a avaliação dos alunos através de provas. As provas serão corrigidas automaticamente por uma ferramenta desenvolvida no LES chamada Quest. Além disso o Quest permite que o professor crie exames a distância para fazer uma avaliação formativa do processo, enfatizando a importância dos aspectos cognitivos do aprendizado.
- Trabalhos: Mecanismo que permite a avaliação dos alunos através de trabalhos.
- Permite a avaliação dos alunos através de trabalhos. Basta preencher um formulário com os seguintes campos: nome, enunciado, data de entrega e peso.
- Exercícios: Mecanismo que permite a avaliação dos alunos através de exercícios.
- Permite a avaliação dos alunos através de exercícios. Basta preencher um formulário com os seguintes campos: nome, enunciado, data de entrega, gabarito e peso.

### 3.1.11. Material Disponibilizado/Suporte a Aplicativos

 Após esta etapa, o professor define o material a ser disponibilizado nas aulas. O AulaNet aceita alguns recursos como arquivos do Power Point e do Adobe Acrobat, e imagem, sons e animações (Real Player), mas não permite ao professor, por exemplo, escolher um arquivo do Excel (como um gráfico ou uma tabela de cálculos), ou seja, permite apenas a utilização de programas previamente definidos. Os conteúdos que podem ser inseridos em alguns serviços:

- Aulas: Composto de pelos menos uma das três mídias: transparência, texto de aula ou apresentação gravada. As transparências são arquivos (.ppt) do Microsoft PowerPoint. Os textos de aula podem ser arquivo HTML (.htm/.html) ou arquivos PDF (.pdf). Para as apresentações gravadas utilizam-se arquivos de vídeo do Real Player (.rm).
- Livro Texto: Utiliza-se arquivos HTML ou PDF.
- Demonstração: Permite a utilização de demonstrações como material de referência para o curso. São utilizados arquivos de vídeo (.avi ; .mov ; .rm) ou imagens (.jpg ; .gif).
- Bibliografia: Permite a utilização de bibliografias (incluindo URLs) como material de referência para o curso.
- 3.2. Learnloop

 O Learnloop é outra ferramenta para criação e desenvolvimento de cursos a distância. Possui seu código aberto e é disponibilizado pela UniRede Universidade Virtual Pública). O Learnloop é baseado em páginas HTML.

## 3.2.1. Portabilidade/Multiplataforma

 O Learnloop pode funcionar em vários sistemas operacionais, mas opera basicamente no Linux. Como ele tem seu funcionamento através da internet, pode ser acessado em mais sistemas operacionais.

## 3.2.2. Interatividade

 O Learnloop permite visualizar as páginas existentes no menu Homepages. Esta função serve para localizar as páginas por palavra-chave, autor ou título. Esta funcionalidade auxilia no caso de existirem muitos cursos em andamento.

 O Learnloop é uma ferramenta interessante, mas precisam ser incluídas algumas funcionalidades para facilitar o desenvolvimento de cursos para a Internet. Ela não é muito interativa e o aluno precisa conhecer seu funcionamento para assistir as aulas de forma a obter um bom aprendizado.

 A ferramenta não possibilita o acesso a grupos de discussão, agenda, não apresenta provas ou exercícios o que diminui a sua interatividade.

### 3.2.3. Facilidade de Instalação/Manual Operacional

 A ferramenta é de fácil instalação, pois é baseada apenas na descompactação do arquivo, que foi copiado na página da instituição. A partir da descompactação do arquivo, são gerados arquivos e diretórios (pastas).

 Ocorre uma dificuldade na executar do aplicativo, pois não há manual indicando quais os sistemas que são necessários para utilizar a ferramenta. Entrando em contato com o suporte, descobriu-se que precisa estar executando o mysql para o Learnloop ser utilizado.

 Outra informação do suporte com relação à ferramenta, é de que "deverá também popular o banco de dados com o que está dentro do arquivo learnloop.sql", não existindo informações adequadas que facilitam a instalação da ferramenta.

 Além disso, precisa estar com o servidor de http rodando na máquina, para poder executar a ferramenta. O suporte aconselha também, que "o Learnloop esteja alojado na pasta pública do http".

 A análise da ferramenta localmente ficou dificultada apesar destas informações e pela dificuldade de instalação. Então, os testes da ferramenta foram realizados através do site da instituição, utilizando o servidor e recursos daquela instituição (UNIVIR-MG).

## 3.2.4. Requisitos Computacionais

 A UNIVIR-MG utilizou nos seus testes que vem realizando com o Learnloop, o servidor Apache rodando sobre plataforma Pentium III, 128 MB de RAM e Red Hat Linux 6.2. Os recursos computacionais necessários ao funcionamento da ferramenta podem ser dificultadores ao acesso e a sua utilização.

## 3.2.5. Acesso a Ferramenta

 O acesso a ferramenta através do site da instituição é simples, basta o usuário obter a senha de acesso e poderá utilizar a ferramenta.

 Acessada a ferramenta, pode-se observar três menus de acesso: Minhas Referências, Área de Trabalho e Homepages, além do manual on-line.

 No menu Minhas Referências pode-se alterar os dados pessoais (Preferências) como senha, login, e-mail, entre outras opções. Existe a opção calendário, que serve para agendar tarefas e mostra as aulas que estão marcadas. A segunda opção é a Minhas Páginas, que serve para adicionar páginas na ferramenta. Essa função não funcionou nos testes, ou seja, não foi possível criar ou adicionar páginas.

Na Área de Trabalho aparecem os cursos existentes. Estes cursos estão separados em dois blocos (os que o usuário está inscrito e todos os cursos oferecidos). No login inicial o usuário deve clicar num dos cursos oferecidos para ingressar neste curso.

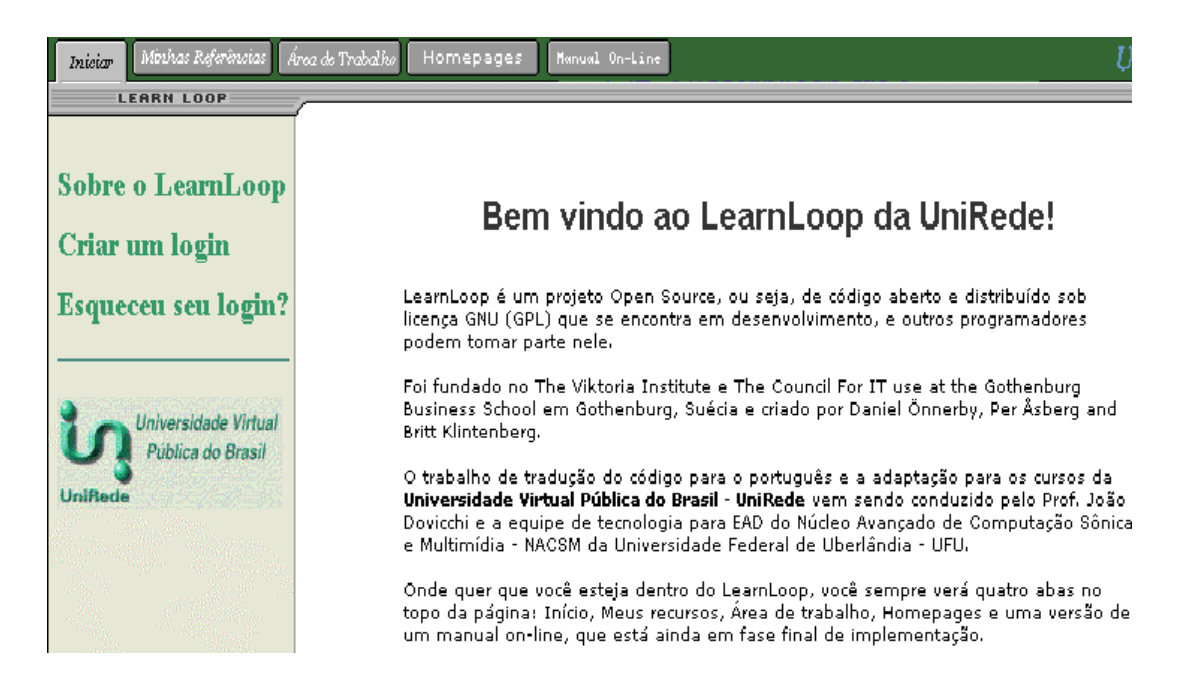

Figura nº 3 – Página Inicial do LearnLoop

#### 3.2.6. Desenvolvimento de Cursos/Aulas

Apesar de vários contatos com o suporte do Learnloop e uma revisão detalhada do manual on-line, não foi possível criar um curso completo na ferramenta. O Learnloop é uma ferramenta que precisa de melhoria neste aspecto e principalmente, um manual claro e de fácil interpretação ou que a ferramenta seja mais intuitiva facilitando o acesso.

 Alguns dos cursos disponibilizados podem receber inscrição automática (aqueles criados pela própria instituição). Já os cursos criados por outros professores, precisam que a autorização seja enviada ao professor que autoriza o ingresso ao curso. Nesta etapa também houve problemas. O professor enviou um e-mail dizendo que não conseguia localizar o meu número de matrícula e pedia para entrar em contato com a administração da ferramenta.

 Clicando no curso escolhido, o usuário pode fazer sua inscrição (quando for inscrição automática) ou é enviado um e-mail ao autor do curso para autorizar a inscrição.

### 3.2.7. Comunicação Aluno/Professor

 Não há muita interatividade na comunicação do aluno com o professor. O aluno pode enviar um e-mail ao professor e este pode responder quando possível. Não existe um ambiente próprio de comunicação, nem chat ou outro meio que permita mais interação.

### 3.2.8. Agenda

 Existe uma agenda de tarefas, mas esta também não é muito interativa. O aluno não é avisado do compromisso previamente agendado. Ele precisa acessar a agenda no dia para consultá-la.

### 3.2.9. Avaliações

 O aluno tem o controle do que está estudando, mas o professor não tem o controle sobre o andamento dos estudos do aluno ou se ele já assistiu todas as aulas. O professor não aplica provas ou exercícios e nem pode atribuir nota ao aluno, apenas se aprovado ou não, de forma totalmente manual.

## 3.2.10. Material Disponibilizado/Suporte a Aplicativos

 O Learnloop, mesmo no aspecto de visualização dos cursos existentes, apresenta falhas, pois não possibilita ao aluno manter contato com o tutor e nem este disponibilizar outros materiais ao aluno, além dos incluídos no curso. Se o professor precisar alterar algum informação ou incluir alguma novidade no material das aulas, não poderá fazê-lo.

 Não existe interação entre aluno e professor, apenas algumas páginas onde o professor disponibiliza seu conteúdo e o aluno busca as informações.

## **4. O DESENVOLVIMENTO DA NOVA FERRAMENTA**

4.1. Introdução à Nova Ferramenta

 Analisadas as ferramentas, optou-se por desenvolver um protótipo de ferramenta de desenvolvimento de cursos pela internet, com o objetivo de demonstrar as características estudadas. Esta ferramenta foi chamada de NetEAD.

 Essa ferramenta foi desenvolvida baseando-se nas ferramentas AulaNet e Learnloop, em conjunto com as pesquisas sobre Educação a Distância.

 A ferramenta NetEAD contempla funcionalidades que foram desenvolvidas pelas ferramentas Learnloop e AulaNet. Existem também correções e outras funcionalidades que não foram contempladas pelo Learnloop ou pelo AulaNet. A ferramenta precisa ser melhor testada pelos alunos e professores, antes de ser aplicada num ambiente educacional.

 Na elaboração da nova ferramenta foram utilizadas algumas características estruturais do AulaNet, como a estrutura do Banco de Dados e alguns recursos desta

ferramenta, complementos com as pesquisas sobre Educação a Distância. A estrutura e a forma de acesso as informações foram baseadas no Learnloop, como será descrito mais adiante.

 A melhoria constante da ferramenta poderá produzir um ambiente confiável de desenvolvimento de cursos pela internet. O intuito desta dissertação, que é de desenvolver o conhecimento e implementar uma ferramenta baseada nas pesquisas realizadas, foi desenvolvido necessitando agora sua implantação num ambiente educacional.

 O esforço de construir um conhecimento pleno e auxiliar da melhor forma possível a busca do saber dos outros indivíduos, seja possibilitando que outros desenvolvam habilidades através desta ferramenta ou que esta dissertação possa simplesmente auxiliar na produção de novas ferramentas torna-se recompensado.

4.2. Descrição da Ferramenta NetEAD

4.2.1. Portabilidade/Multiplataforma

 O protótipo do NetEAD foi desenvolvido em ambiente Wndows e não foi testado em outro sistema operacional. Ë importante o desenvolvimento posterior em outros ambientes como o Linux, por exemplo.

#### 4.2.2. Interatividade

 A ferramenta NetEAD permite ao professor desenvolver seus cursos de forma prática e rápida, sem perder interatividade no contato da ferramenta com o aluno. Essa ferramenta apesar de apresentar interatividade com o aluno, precisa melhorar neste aspecto, principalmente desenvolvendo funcionalidades que façam com que o usuário prenda-se ao material de estudos.

## 4.2.3. Facilidade de Instalação/Manual Operacional

 A instalação é baseada em descompactar a ferramenta num diretório e após, executar o BDE Administrator para criar um aliases (referência ao endereço onde está o Banco de Dados) colocando o diretório onde foi instalado o Banco de Dados da ferramenta. No caso da aplicação ser utilizada pela internet, é necessário um servidor web e um cliente-servidor, se for utilizada (para teste) localmente este recurso não é necessário.

## 4.2.4. Requisitos Computacionais

 A NetEAD foi desenvolvida em Delphi 5, utilizando as tabelas do tipo Paradox 7 e sistema operacional Windows 98. Optou-se pelo Delphi pela facilidade de implementação da ferramenta e em demonstrar o protótipo de forma clara e dinâmica. Também pelo desafio de além de desenvolver a ferramenta, ter de conhecer e estudar essa linguagem de programação. Outra característica do Delphi, além da praticidade, é

que ele permite a utilização de aplicações Web (pela internet), que é o objeto final da ferramenta.

 A ferramenta pode ser desenvolvida em outra linguagem de programação, como por exemplo o Java e no sistema operacional Linux. Ë importante o desenvolvimento em outros ambientes computacionais.

 A ferramenta foi desenvolvida num microcomputador K6 233, Mhz com 32 Mb de Memória RAM. Necessita apenas de um administrador de Banco de Dados (BDE Administrator), mas foi testada também num microcomputador 486, com 16 Mb de memória RAM. Nestes testes essa ferramenta teve um funcionamento normal, apesar de apresentar respostas mais lentas do que o normal.

#### 4.2.5. Acesso a Ferramenta

 O usuário (administrador, professor ou aluno) para solicitar seu cadastramento na ferramenta e poder ter acesso aos cursos ou tornar-se professor, precisa acessar a página inicial da ferramenta (onde o usuário informa seu login e sua senha) e clica com o mouse no botão "inscreva-se" (Fig. 6). A partir desta ação, ele acessa uma tela do programa onde informa seu nome, CPF, e-mail e tipo de usuário no qual deseja se cadastrar.

 A modelagem, a seguir, demonstra de forma mais detalhada, a estrutura dos usuários na ferramenta:

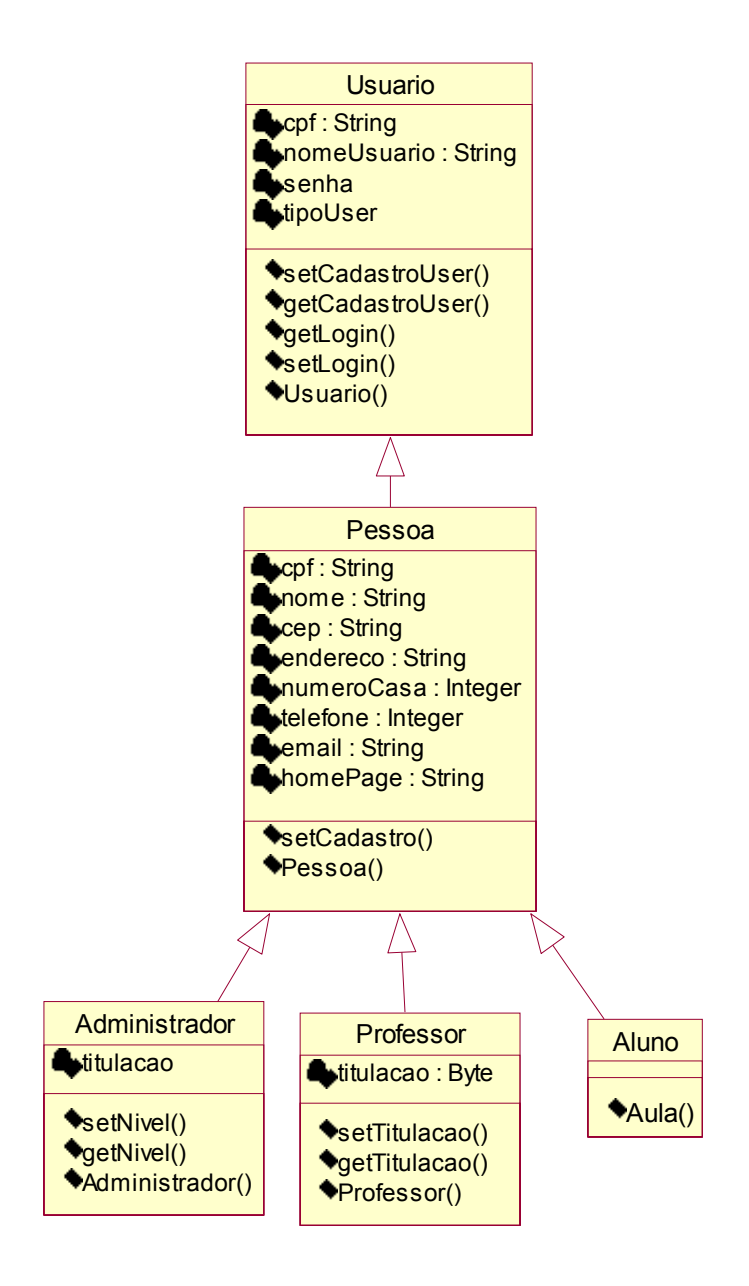

Figura n° 4 – UML – Diagrama de Classes (Usuários)

O administrador recebe um e-mail informando esta solicitação e ele opta por dar o acesso ou não ao usuário. Caso o usuário for professor, ele pode receber o acesso, mas mesmo assim, não ter nenhuma aula associada a ele. Isso quem define é o

administrador, onde este pode solicitar informações por e-mail ao professor, para depois permitir que o professor desenvolva uma aula.

 Se o usuário for aluno, o administrador dando o acesso, ele poderá navegar pela ferramenta, mas ainda não poderá assistir a uma aula. Ele precisa solicitar a inscrição na disciplina de um determinado curso, para depois da autorização do administrador ou do sistema, ter acesso às aulas.

 O usuário aluno após solicitar seu login e senha e o administrador cadastrá-lo no NetEAD (informando sua senha) obtém o acesso ao sistema através da tela inicial. Depois de autenticado, o aluno pode solicitar a matrícula nos cursos e disciplinas disponíveis. Se o administrador aceitar a matrícula e o aluno obtendo o acesso, poderá estudar (assistindo as aulas) ou buscar o material de apoio (sites, referências e download).

 Caso o aluno opte por "trancar" a disciplina ou todo o curso, ele só precisa informar no mesmo menu de solicitações, que obteve a matrícula. Neste menu, o aluno pode trocar de curso ou reabilitar seus estudos apenas solicitando esta alteração, sendo que o AulaNet oferece apenas a suspensão da disciplina e não a troca de curso.

 Quando o aluno estiver acessando suas aulas, ele pode selecionar a disciplina que deseja estudar dentre as devidamente matriculadas. Escolhida a disciplina, aparecerão as aulas já incluídas pelo professor (o professor pode incluir mais aulas no decorrer do curso) e o aluno escolhe a aula e clica em Assistir para abrir o aplicativo e o arquivo disponibilizado pelo professor desta disciplina.

 O professor pode controlar o acesso dos alunos em cada aula (inclusive a data e a hora de acesso). Essa informação é importante conforme descrito no item 2.4.5, pois caso contrário, o professor não saberá se o aluno cumpriu todas as etapas e assistiu às aulas. O AulaNet e o Learnloop não oferecem esta opção.

 O aluno pode consultar suas notas, selecionando a disciplina que ele está cursando ou já concluiu. Ele pode também verificar o histórico de aprovação em todas as disciplinas. Neste campo aparecerão todas as disciplinas já cursadas, mesmo as que este aluno foi reprovado.

 O NetEAD permite que o aluno mantenha contato com o professor e este responda as solicitações por e-mail. Isso é importante no processo educacional, como descrito anteriormente, permitindo a comunicação entre o professor e o aluno, nos dois sentidos.

 O NetEad apresenta os seguintes atores/usuários que estão envolvidos no processo ensino/aprendizagem:

 1. O Administrador ou Coordenador, que é responsável pela integração professor/curso/aluno, e lida com as questões de natureza predominantemente operacionais, como a matrícula de alunos e outras tarefas de secretaria. Este usuário pode ser um professor ou não.

 2. O Aluno, que é o usuário final do curso, representando o público alvo, para quem se destina a ferramenta.

 3. O Professor, a quem é destinada a ferramenta. Ele é o criador dos cursos, aquele que participa da elaboração do curso, desde a sua descrição inicial até a entrada de conteúdo.

A modelagem a seguir descreve as ações de cada usuário do sistema:
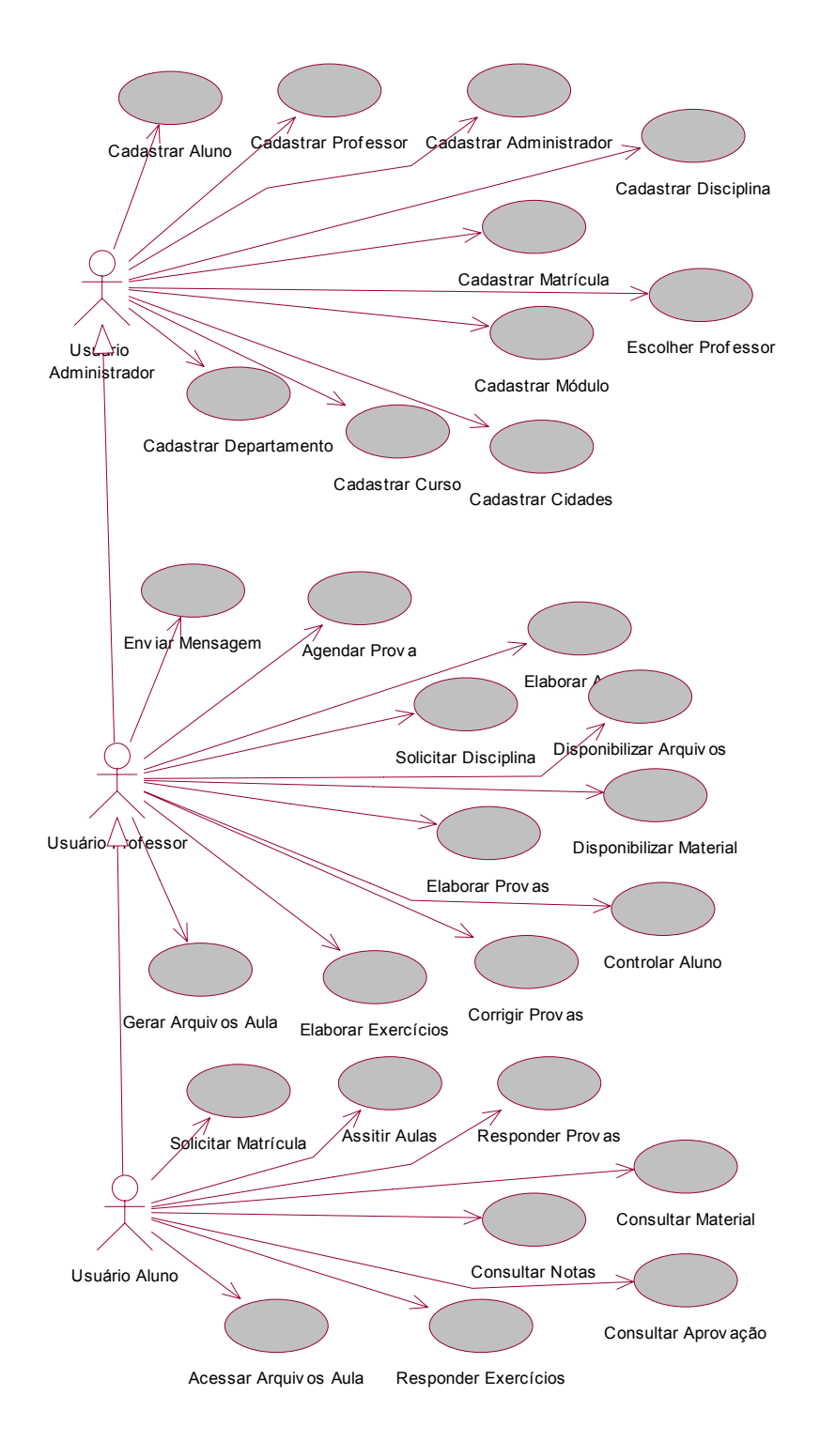

Figura n° 5 – UML – Diagrama de Casos de Usos

## 4.2.6. Desenvolvimento de Cursos/Aulas

 A partir dos usuários descritos no capítulo anterior, foram criados três níveis de acesso: usuário Administrador/Coordenador, usuário Professor e usuário Aluno. Um Administrador com o nome de "**Admin**" é gerado de forma padrão na ferramenta e recebe uma senha inicial para o primeiro acesso. Quando enviada a ferramenta e a senha inicial, o Administrador ou Coordenador deve excluir este usuário e criar um novo com poderes de Administrador.

 A partir deste momento, o Administrador/Coordenador é responsável pelo gerenciamento da ferramenta, dando acesso aos demais usuários. O Administrador depois de criar o login do usuário, ele preenche o cadastro deste usuário (endereço, email, telefone, ...) de acordo com o tipo de usuário, ou seja, se é administrador, professor ou aluno.

 O sistema para garantir a segurança, só permite que usuários cadastrados tenham o acesso às informações. O usuário informa seu código de acesso e sua senha (Fig. 6), para o sistema verificar e autenticar o usuário (conforme item 2.4.4 e 2.4.5). Caso o usuário não for autenticado, o sistema retorna como usuário inválido.

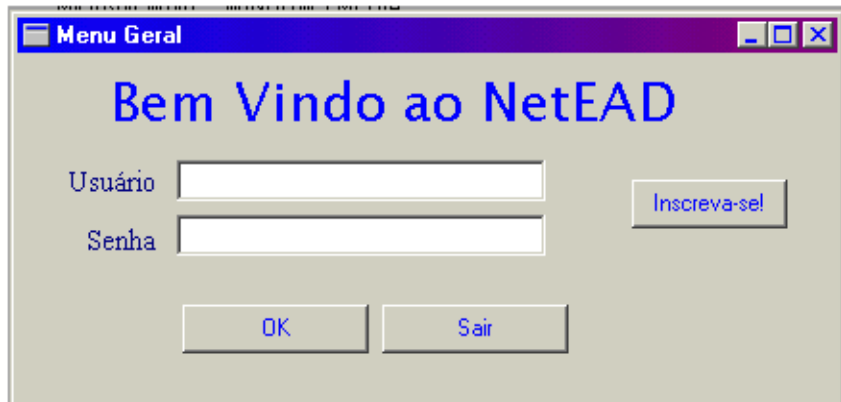

Figura n° 6 – Tela Inicial NetEAD

O administrador controla os cursos e disciplinas. Inicialmente ele deve incluir um departamento onde o curso está relacionado. Após ele inclui o curso e suas disciplinas. Depois ele gera um módulo, associando uma disciplina com seu curso e um professor que ministrará as aulas e será responsável pela elaboração, se for o caso, das provas, conforme modelagem a seguir:

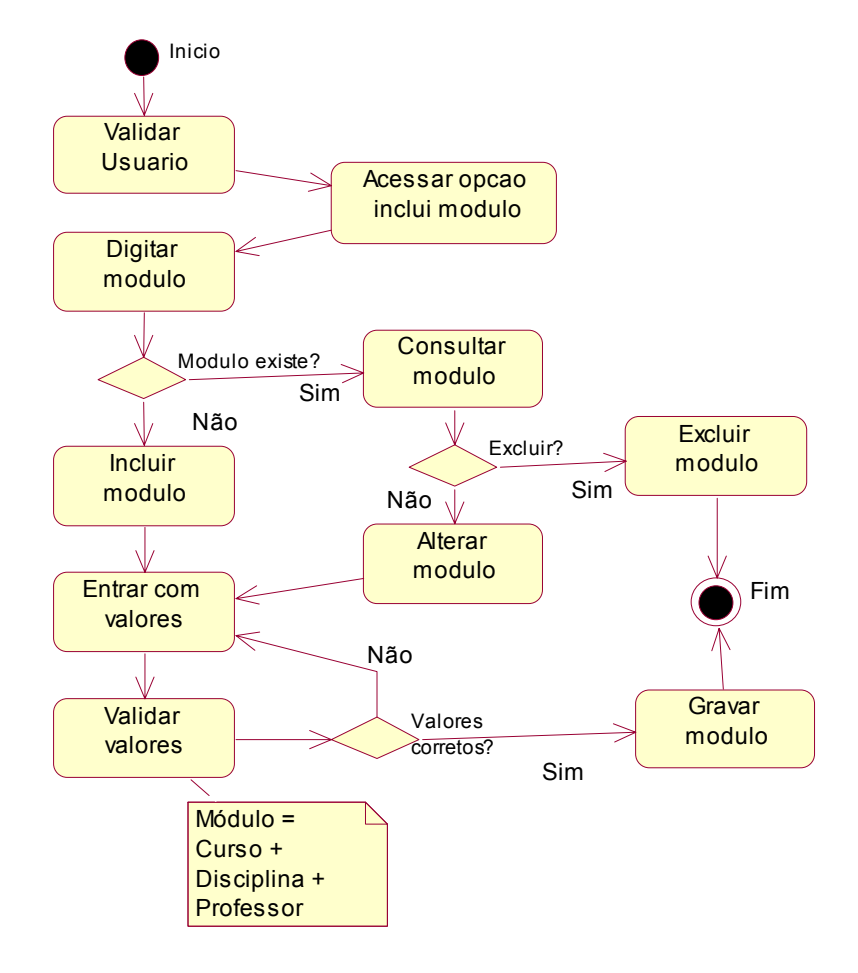

Figura n° 7 – UML – Diagrama de Atividade

Escolhido o professor que ministrará as aulas, o administrador aguarda a solicitação de inscrição dos alunos e depois de confirmada esta inscrição ele cria uma matrícula, relacionando o módulo com o aluno. Essa estrutura é a baseada no estudo do AulaNet.

O professor pode desenvolver suas aulas no Word, Excel, Power Point, Adobe Acrobat, em Html, em vídeo ou som, informando o nome do arquivo e o tipo de arquivo. Para cada aula, o tutor pode informar um arquivo que poderá ser executado pelo aluno. O tutor pode também, acompanhar a data que o aluno acessou cada aula, para manter o controle do andamento dos estudos. Pode-se perceber essa funcionalidade a seguir:

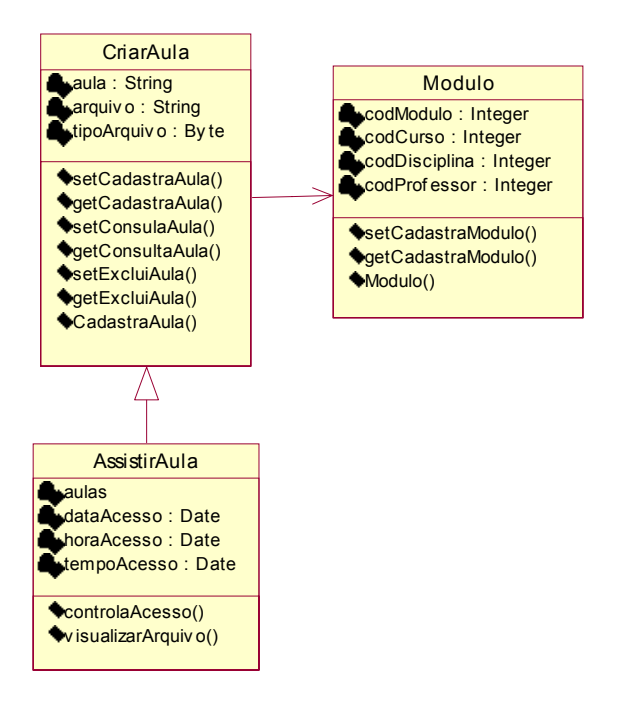

Figura n° 8 – UML – Diagrama de Classes (Aulas)

O AulaNet oferece a possibilidade de o professor utilizar estes aplicativos, mas não há a possibilidade de inserir outros tipos de arquivos, enquanto o NetEAD permite que o administrador defina de vários tipos de arquivos para o desenvolvimento das aulas, conforme a necessidade do professor.

## 4.2.7. Banco de Dados

 No Delphi (através do Paradox) é fácil a administração do Banco de Dados, além de não ocupar muito espaço em disco ou necessitar de muitos recursos do Hardware. Esse motivo permite que a ferramenta possa ser utilizada em microcomputadores de menor capacidade de processamento e armazenamento.

## 4.2.8. Comunicação Aluno/Professor

 Além disso, o administrador pode enviar mensagem aos grupos de usuários com notícias ou solicitações. Estas mensagens serão recebidas no e-mail informado pelo usuário.

 Outro aspecto importante não elencado pelo protótipo do NetEAD, refere-se aos debates (chat, por exemplo) ou discussões em grupo. O NetEAD precisa trabalhar com esta funcionalidade, pois facilita o aprendizado em grupo para não ter conhecimento homogêneo, em se tratando de um só pacote instrucional.

# 4.2.9. Agenda

 O protótipo do NetEAD não permite agendar encontros, pois não tem uma opção de agenda. Esta opção é importante e o AulaNet apresenta este recurso, ficando de sugestão para uma implementação posterior. Esta funcionalidade deve ser implementada no desenvolvimento final da ferramenta, mas precisa apresentar uma agenda automática.

 A agenda automática representa facilidades tanto aos alunos, quanto aos professores e administradores, pois quando o usuário acessar a ferramenta precisa ser avisado das tarefas ou compromissos que estão previamente agendadas. Um exemplo claro desta funcionalidade, é quando o professor marca uma prova ou um debate.

## 4.2.10. Avaliações

 O NetEAD apresenta avaliações em seu protótipo. As avaliações apresentadas são provas abertas (descritivas) e de múltipla escolha. Pode-se também desenvolver exercícios ou outras tarefas necessárias.

 Na avaliação das provas, o administrador, ou então, o professor, deve definir o conceito mínimo que indica a aprovação ou não do aluno. No caso de um curso com várias disciplinas, o administrador deve definir o conceito, mas se for uma disciplina extra curso, quem define o conceito é o professor, informando ao administrador.

 No protótipo foram definidos como padrão os conceitos Aprovado com nota mínima de 70, Exame com nota maior ou igual a 50 e menor do que 70 e Reprovado com nota menor que 50, que indica que para aprovação o aluno deve obter a média mínima de 70. O sistema permite ao administrador alterar os conceitos caso entender necessário.

 O tutor pode realizar provas objetivas ou com resposta aberta. Foram escolhidas apenas estas duas opções no protótipo, mas pode-se utilizar outras modalidades de avaliação.

 No caso das provas objetivas, o aluno pode saber o resultado do seu desempenho quando terminar a prova. No caso da prova com questões abertas, o professor precisa conferir a resposta (existe a opção do professor descrever a resposta certa, facilitando sua correção), mas pode ser uma forma eficaz de controle sobre o desempenho do aluno.

 O aluno verifica a existência de avaliações ou exercícios quando o professor agendar esta prova no sistema (não implementada no protótipo) e todos os matriculados na disciplina, quando acessarem a ferramenta, aparecerá um informativo de que há avaliações a serem respondidas.

 Obtido o resultado das provas e se for o caso, de outras avaliações, o professor informa a nota dos seus alunos e o sistema define a média e se o aluno encontra-se aprovado ou não (de acordo com o conceito que foi definido pelo coordenador/administrador).

#### 4.2.11. Material Disponibilizado/Suporte a Aplicativos

 O professor pode oferecer ainda, alguns sites da internet onde o aluno pode obter mais informações de apoio aos estudos. Outra opção disponível, é a de referências bibliográficas que também servem de subsídio aos estudos. O tutor pode disponibilizar ao aluno alguns arquivos ou programas na opção Download.

 Os professores têm a sua disposição a consulta da relação dos alunos, que estão assistindo suas aulas e do andamento dos seus estudos. Também têm acesso à consulta dos cursos disponíveis e todas as disciplinas cadastradas pelo administrador. Essa informação é importante se um professor tiver interesse de ministrar outras disciplinas.

# **5. CONCLUSÕES E PERSPECTIVAS PARA TRABALHOS FUTUROS**

5.1. Conclusão

 A educação é o caminho pelo qual as pessoas desenvolvem-se intelectualmente, e evoluem socialmente, elevando sua auto-estima. A educação é também, a forma mais rápida de ascensão social e cultural.

 A necessidade de conhecimento e aperfeiçoamento é notória e a Educação a Distância é uma forma rápida e qualificada de auxiliar o aluno neste processo de desenvolvimento intelectual. A utilização da Internet facilita este processo de ensinoaprendizagem.

 Para a Educação a Distância via Internet atender o aluno e o professor de forma clara e completa, existem ferramentas que apóiam o tutor no desenvolvimento de curso a distância através da internet. Essas ferramentas apresentam funcionalidades, as quais foram analisadas e a partir desta análise, conjuntamente as pesquisas realizadas, desenvolveu-se um projeto de uma ferramenta de apoio ao tutor, o NetEAD.

 A análise das ferramentas auxiliou no processo de desenvolvimento do NetEAD. Foram pesquisadas instituições que desenvolvem a EAD e a partir desta pesquisa foram analisadas duas ferramentas, o AulaNet e o Learnloop, pela sua disponibilidade e facilidade ao acesso as mesmas e funcionalidade e qualidade no seu desenvolvimento.

 O Learnloop é uma ferramenta interessante, mas precisam ser incluídas algumas funcionalidades para facilitar o desenvolvimento de cursos para a Internet. No aspecto de visualização dos cursos existentes, deixando a desejar a não possibilidade do aluno manter contato com o tutor e nem este disponibilizar e fornecer material ao aluno. Sua principal vantagem é que possui o código aberto.

 O AulaNet apresenta dinamismo e facilidade no contato do tutor com o aluno e do aluno com o tutor. O material é bem distribuído e fica claro o que o aluno está fazendo. Existe um menu que mostra as opções ao aluno e este pode acessar realmente o que ele quer, sem perder tempo. No entanto, o aluno poderá ficar confuso com o uso do controle.

 No desenvolvimento das aulas a ferramenta também é prática, mas não permite o gerenciamento do curso por parte do administrador e nem o controle do professor sobre os estudos dos alunos.

 A associação das características das duas ferramentas melhora a qualidade final e facilita o processo de aprendizagem. O AulaNet é mais bem elaborado e é mais fácil de ser utilizado na criação de um curso, mas o Learnloop é mais funcional quando o usuário vai participar de um curso já elaborado.

 A ferramenta NetEAD implementa funcionalidades do Learnloop e o AulaNet, além de funcionalidades que não foram desenvolvidas pelas mesmas e estas baseadas nas pesquisas realizadas. A ferramenta NetEAD precisa ser melhorada gradativamente, devendo ser testada por alunos e professores, para depois poder ser aplicada completamente e de uma forma segura para o aluno, para o professor e bem como a qualquer instituição de ensino.

 O NetEAD possibilita um controle efetivo sobre os estudos do aluno. Permite ao professor disponibilizar arquivos de vários aplicativos existentes ou que venham a ser criados, proporcionando versatilidade às aulas. Na ferramenta o professor desenvolve seus cursos de maneira simples, selecionando o conteúdo a ser ministrado e informando o material complementar ao curso.

 O NetEAD deve disponibilizar uma agenda de encontros com possibilidade de conversação em tempo real entre alunos e professor, função não implementada no protótipo desenvolvido. Um aspecto importante é a interatividade com o aluno que precisa ser melhor implementada e também diversificada.

 Conclui-se que a ferramenta criada auxiliará o aluno a ter um aprendizado mais dinâmico e prazeroso e ao professor o desenvolvimento mais rápido e efetivo de cursos no uso da Educação a Distância via Internet.

#### 5.2. Perspectiva para Trabalhos Futuros

 É importante frisar que a ferramenta deve ser desenvolvida num modelo multiplataforma, facilitando o acesso aos usuários que não utilizam um determinado sistema operacional, permitindo-lhes assim livre acesso. Assim como, utilizar a internet num ambiente cliente-servidor.

 A melhoria constante da ferramenta poderá produzir um ambiente confiável de desenvolvimento de cursos pela internet. O intuito desta dissertação, que é de desenvolver o conhecimento e implementar uma ferramenta baseada nas pesquisas realizadas, foi plenamente desenvolvido.

 O esforço de construir um conhecimento pleno e auxiliar da melhor forma possível a busca do saber dos outros indivíduos, seja possibilitando que estes desenvolvam habilidades através da NetEAD e que esta dissertação possa auxiliar na produção de novas ferramentas.

 Espera-se que esta ferramenta seja implementada futuramente por outro aluno sendo aplicada como cliente-servidor num ambiente Web de forma completa e não apenas como um protótipo. Que a NetEAD sirva de subsídio, como serviram o AulaNet e o Learnloop para uma nova implementação e que esta seja aprimorada cada vez mais.

 Outro aspecto relevante e não elencado nesta dissertação, refere-se ao estudo da maneira pela qual o aluno é levado a aprender com mais facilidade, produzindo mais.

As pesquisas referentes ao processo de aprendizagem colaboram com o desenvolvimento de uma ferramenta que atinja, não só a facilidade de estudar e a interatividade, mas busque desenvolver cursos onde o aluno possa decidir como aprender e não apenas onde e quando.

# **6. BIBLIOGRAFIA**

- AMBIENTE *de Suporte para Educação a Distância*, Endereço on-line www: http://penta.ufrgs.br/pgie/woorkshop/ambiente.htm, 1999
- ANDRIOLE, S. J., Asynchronous, *Learning Networks: Drexel's experience*, Endereço on-line www: http://www.thejournal.com/past/oct/1510ªndriole.html, 1998
- ARETIO, Garcia, *Educação a Distância: Objetivos, Características, Vantagens e Desvantagens,* Endereço on-line www: http://www.cciencia.ufrj.br/educnet/, 1999
- BLOIS, Marlene, *Programa e Educação a Distância*, v. 1, n. 3, 1994.
- BOLZAN, Regina de Fátima Fructuoso de Andrade, *O Conhecimento Tecnológico e o Paradigma Educacional,* Dissertação de Mestrado, UFSC, Florianópolis/SC, Endereço on-line www: http://www.prossiga.br/edistancia/, 1998
- CASTRO, Álvaro Luís de, *Marketing na Internet/E-commerce*, Rio de Janeiro/RJ: Editora Brasport, 1988.
- CHAVES, Eduardo. *Ensino a Distância: Conceitos Básicos*, Campinas/SP, http://www.edutecnet.com.br, 1999.
- CLARK, Bruce H., *Negócios On-line*, HSM Management, 08/05/1998, pg. 110-118.
- EDUCAÇÃO *a Distância*, Endereço on-line www: http://www.cciencia.ufrj.br/EDUEAD.HTM, 1999.
- ELLSWORTH, Jill H. e Ellsworth Matthew V., *Marketing na Internet: como vender, publicar e promover seus produtos e serviços na Internet*, Berkeley Brasil Editora, 1997.
- HAN, Chia I., GILBERT, Juan E., *A Smart e-School Framework,* http: http://citeseer.nj.nec.com/253106.html, Abril de 2002

INFORMATION WEEK, *Uma sala de aula na Web*, abril de 1999, pág. 72-74.

- LANDIM, Cláudia, *Educação a Distância,* Endereço on-line www: http://www.cciencia.ufrj.br/EDUDIF.HTM, 1999.
- LOHUIS, R. A. G., *Computer Mediated Communication in Distance Education: Using the Internet?*, Endereço on-line www: http://wcd.student.utwente.nl/~ronny/literat.htm, Abril de 1996.
- LUCENA, Carlos J. P. , FUKS, Hugo, MILIDIÚ, Ruy, et al, *Aulanet: Ajudando Professores a Fazer seu Dever de Casa*, Endereço on-line www: http://www.les.inf.puc-rio.br, Fevereiro de 2000.
- MARSHALL, A. D.; HURLEY, S., *Interactive hypermedia courseware for the www. In: Integrating Tech. into C.S.E.*, Barcelona, Espanha, 1996, pg. 01-05.
- MEC Ministério da Educação, *Política Educacional***,** Endereço on-line www: http://www.mec.gov.br/PolEduc/pe.htm, 1999.
- MIRANDA, J. E. P.; PINTO, J. S., *Using Internet Tecnology for Course Support. In: Integrating Tech. into C. S. E*., Barcelona, Espanha, 1996.
- MIRI, Paulo Domingos Mileno, *Ambientes Tecnológicos como Ferramentas de Apoio ao Aprendizado,* Monografia do Curso de Pós-Graduação – Especialização em Qualidade no Desenvolvimento de Software, São Paulo, 1996.
- NETO, José Salibi, *Tecnologia + Marketing*, HSM Management, 13/03/1999, pg. 119- 123.
- NUNES, C. C. R., RIBEIRO, J. N. G. , FERRAZ, C. A. G., *Investigando Educação a Distância e o Projeto Virtus na UFPE*, In: IX Simpósio Brasileiro de Informática na Educação, Fortaleza/CE, 17 a 19 de novembro de 1998, Anais, Endereço online www: http://www.cac.ufpe.br, 1999
- OCHOA, M. L., *Educação a Distância Conceituação,* Endereço on-line www: http://www.cciencia.ufrj.br/educnet/eduead.htm, 1999
- PEREIRA, A. S., GEYER, C. F., *Uma aplicação de ensino orientada a agentes da Internet*, Endereço on-line www: http://www.inf.ufrgs.br/pos/SemanaAcademica/Semana98/adriana.html, 1999
- PRESSMAN, Roger S., *Engenharia de Software*, São Paulo: Makron Books, 1995.
- POPPOVIC, Pedro Paulo, *Tecnologia de Ponta nas Escolas,* Revista Brasileira de Educação a Distância, Rio de Janeiro, nº 23, pág. 35-37, 1998.
- RITZEL, Marcelo Iserhardt, *Apresentação de Material Didático a Distância com Controle de Uso e Avaliação de Aprendizagem*, Endereço on-line no www: http://www.inf.ufrgs.br/pos/SemanaAcademica/Semana98/ritzel.html, capturado em outubro de 1999
- ROESCH, Sylvia Maria Azeveda, *Projetos de Estágio do Curso de Administração: Guia para Pesquisas, Projetos, Estágios e Trabalhos de Conclusão de Curso*, São Paulo: Atlas, 1996.
- SANTOS, Neide, *O que há de Novo em Aprendizagem Cooperativa na Internet?*, In: IX Simpósio Brasileiro de Informática na Educação, Fortaleza/CE, 17 a 19 de novembro de 1998, Anais, Endereço on-line www: http://www.cac.ufpe.br, 1999
- SCHNEIDER, D. Block K., *The World Wide Web in Education.* Endereço on-line no www: http://tecfa.unige.ch/tecfa/tecfaresearch/CMC/andrea95/andrea.text.
- SETTE, S. S., AGUIAR, M. A., SETTE, J. S. A., *Educação e Informática: a construção de um projeto na rede pública de ensino*, In: IX Simpósio Brasileiro de Informática na Educação, Fortaleza/CE, 17 a 19 de novembro de 1998, Anais, Endereço on-line www: http://www.cac.ufpe.br, 1999
- TÉBOUL, James, *A era dos serviços Uma abordagem de gerenciamento,* Rio de Janeiro; Qualitymark Ed., 1999.
- TECNOLOGIAS, Site Endereço on-line www: http://www.cciencia.ufrj.br/educnet/tecnolog.htm, 1999.
- YOURDON, Eduard*, Análise Estruturada Moderna*, Rio de Janeiro: Editora Campus Ltda., 1990.
- VASSOS, Tom, *Marketing Estratégico na Internet*, São Paulo: Makron Books, 1997.